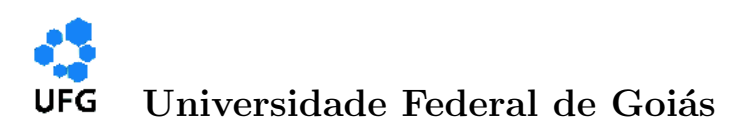

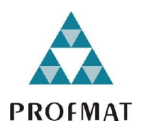

Regional Jataí

## Programa de Mestrado Profissional em Matem´atica em Rede Nacional

## Possibilidades do Uso da Realidade Aumentada na Visualização de Elementos Matemáticos

Neades Afonso Gomes

JATAÍ -GO

2015

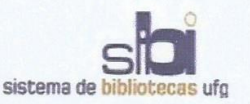

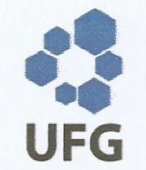

### TERMO DE CIÊNCIA E DE AUTORIZAÇÃO PARA DISPONIBILIZAR ELETRONICAMENTE OS TRABALHOS DE CONCLUSÃO DE CURSO NA BIBLIOTECA DIGITAL DA UFG

Na qualidade de titular dos direitos de autor, autorizo a Universidade Federal de Goiás (UFG) a disponibilizar, gratuitamente, por meio da Biblioteca Digital de Teses e Dissertações (BDTD/UFG), sem ressarcimento dos direitos autorais, de acordo com a Lei nº 9610/98, o documento conforme permissões assinaladas abaixo, para fins de leitura, impressão e/ou download, a título de divulgação da produção científica brasileira, a partir desta data.

#### 1. Identificação do material bibliográfico:

#### Trabalho de Conclusão de Curso de **Mestrado Profissional**

#### 2. Identificação do Trabalho

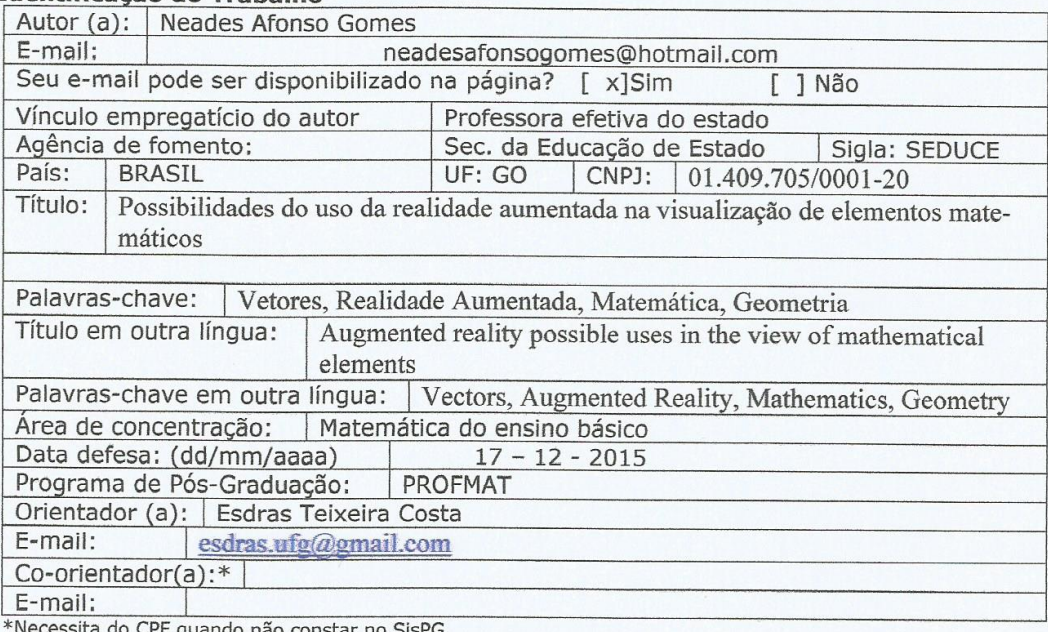

quando não constar no SisPO

#### 3. Informações de acesso ao documento:

Concorda com a liberação total do documento [ X ] SIM  $[$  ] NÃO<sup>1</sup>

Havendo concordância com a disponibilização eletrônica, torna-se imprescindível o envio do(s) arquivo(s) em formato digital PDF ou DOC do trabalho de conclusão de curso.

O sistema da Biblioteca Digital de Teses e Dissertações garante aos autores, que os arquivos contendo eletronicamente as teses, dissertações ou trabalhos de conclusão de curso, antes de sua disponibilização, receberão procedimentos de segurança, criptografia (para não permitir cópia e extração de conteúdo, permitindo apenas impressão fraca) usando o padrão do Acrobat.

ades Assinatura do (a) autor (a)

Data:  $11/01/16$ 

<sup>&</sup>lt;sup>1</sup> Neste caso o documento será embargado por até um ano a partir da data de defesa. A extensão deste prazo suscita justificativa junto à coordenação do curso. Os dados do documento não serão disponibilizados durante o per de embargo.

Neades Afonso Gomes

Possibilidades do Uso da Realidade Aumentada na Visualização de Elementos Matemáticos

> Dissertação de mestrado apresentada ao Programa de Pósgraduação em Matemática em Rede Nacional do Departamento de Matemática da Universidade Federal de Goiás, como requisito parcial para obtenção do Título de Mestre em Matemática. Área de concentração: Ensino de Matemática. Orientador: Prof. Dr. Esdras Teixeira Costa

JATAÍ -GO

2015

Ficha catalográfica elaborada automaticamente com os dados fornecidos pelo(a) autor(a), sob orientação do Sibi/UFG.

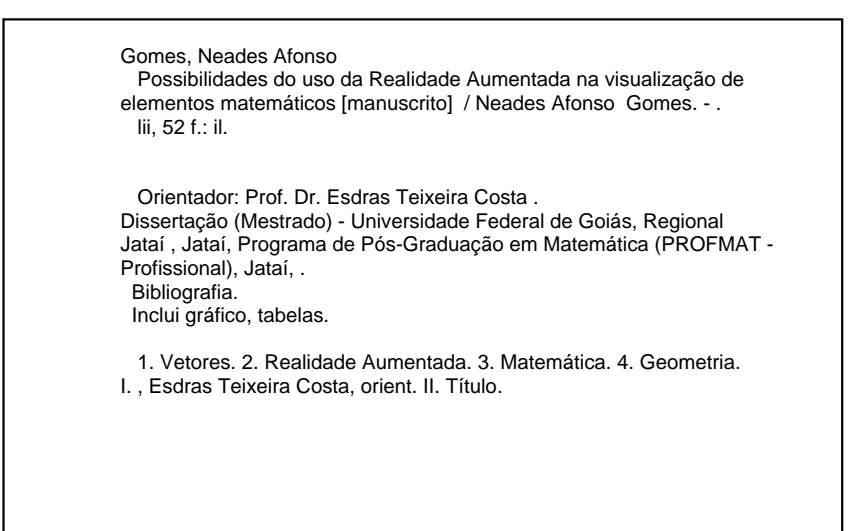

## **Neades Afonso Gomes**

## Possibilidades do Uso da Realidade Aumentada na Visualização de Elementos Matemáticos

Trabalho de Conclusão de Curso defendido no Programa de Mestrado Profissional em Matemática em Rede Nacional - PROFMAT/UFG, Polo Jataí da Universidade Federal de Goiás, como requisito parcial para obtenção do título de Mestre em Matemática. área de concentração Matemática do Ensino Básico, aprovado no dia 17 de dezembro de 2015, pela Banca Examinadora constituída pelos professores:

 $E_{\ell}$  T<sub>C a</sub>  $C_{\ell}$ <br>Prof. Dr. Esdras Teixeira Costa

Presidente da Banca Coordenação Matemática-UFG/Jataí

Claudiney Canbert.

Membro - Coordenação de Matemática-UFG/Jataí

Paul Mondeveu de Source

Membro - Coordenação de Física-IF/Jataí

Todos os direitos reservados. É proibida a reprodução total ou parcial deste trabalho sem a autorização da universidade, do autor e do orientador.

Neades Afonso Gomes graduou-se em Matemática pela UNIRV em Rio Verde-GO, especializou-se em Matemética e Estatística pela mesma universidade, é professora efetiva do Estado de Goiás desde 2004, e da rede municipal de ensino desde 2000.

## Agradecimentos

Não foi fácil chegar até aqui, foram dias e dias de estudos, horas e horas sentada a uma mesa e, de companhia constante os cadernos, livros, calculadora e um computador. Por várias vezes pensei em desistir, porém eu tinha no meu coração que além das dificuldades e fraquezas, existia um ser SUPREMO que não me abandonaria jamais, por isso agradeço à Deus por essa vitória.

A esta Universidade e, todos meus professores vai meu carinho e gradid˜ao pelos ensinamentos ` transmitidos e, pelo apoio nas horas de dificuldades.

Ao meu orientador Prof. Dr. Esdras Teixeia Costa pela oportunidade e apoio na elaboração deste trabalho.

Agrade¸co aos membros da banca examinadora: Prof. Dr. Claudiney Goulart e o Prof. Dr. Paulo Henrique de Souza que disponibilizaram um pouco de seu tempo para contribuir com meu trabalho.

A minha mãe por ter me dado educação, a ela devo TUDO que sou e que TENHO e, que nunca me recusou ajuda naquilo que precisei.

Aos grandes amores da vida, meu esposo Alexsandro e meu amado filho Vinícius, que por muitas vezes troquei suas companhia pelos livros, me dedicando aos estudos.

Meus agradecimentos sinceros aos meus amigos(a) de curso: Rafayane Barros, Delma Erks, Nilson Ferreira, Ricardo Zanotto, Viviane Damasceno, Jair Passos e Alessandro Furtado, grandes companheiros de estudos, vocês fizeram parte desta vitória e vão continuar presentes em minha vida.

A todos aqueles que direta ou indiretamente fizeram parte desta tão sonhada vitória, meus sinceros agradecimentos.

Agradeco à CAPES pelo incentivo financeiro a mim concedido.

## Resumo

Em pleno século XXI, estamos convivendo com uma grande expansão e avanço das Tecnologias de informação e Comunicação, por isso nós professores podemos contar com recursos tecnológicos para o processo de ensino-aprendizagem. Dentre estes, a Realidade Aumentada (RA) tem sido aplicada à diversas áreas de conhecimento nos últimos anos, como: arquitetura, construção civil, medicina, urbanismo e outras mais. A utilização da tecnologia de RA visa a melhoria do processo de ensino, possibilitando ao aluno a visualização da informação por meio do uso de um aparelho como, por exemplo, o celular, assim facilita ao discente a assimilação de forma mais interativa. Este trabalho propõe o uso da tecnologia de realidade aumentada, para agregar a visualização de formas geométricas em 3 dimensões, colocando o aluno em contato com um ambiente virtual, dessa maneira a visualização da geometria espacial, de vetores e suas operações se tornam mais factível ao entendimento e realidade do aluno.

Palavras Chave: Vetores, Realidade Aumentada, Matemática, Geometria.

## **ABSTRACT**

In the twenty-first century, we are living with a major expansion and advancement of information and communication technologies, so we teachers can count on technological resources for teachinglearning process. Among these, the Augmented Reality (AR) has been applied to various areas of knowledge in recent years, such as: architecture, construction , medicine , urban planning and more. The use of AR technology aims to improve the teaching process, enabling the student to display information through the use of a device such as the cell, thereby facilitates the students to assimilate more interactively. This paper proposes the use of augmented reality technology to aggregate the display of geometric shapes in three dimensions by placing the student in touch with a virtual environment, thus visualizing the spatial geometry, vectors and their operations become more feasible to understanding and reality of the student.

Keywords: Vectors, Augmented Reality, Mathematics, Geometry.

## Sumário

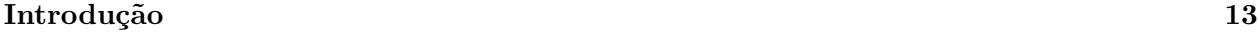

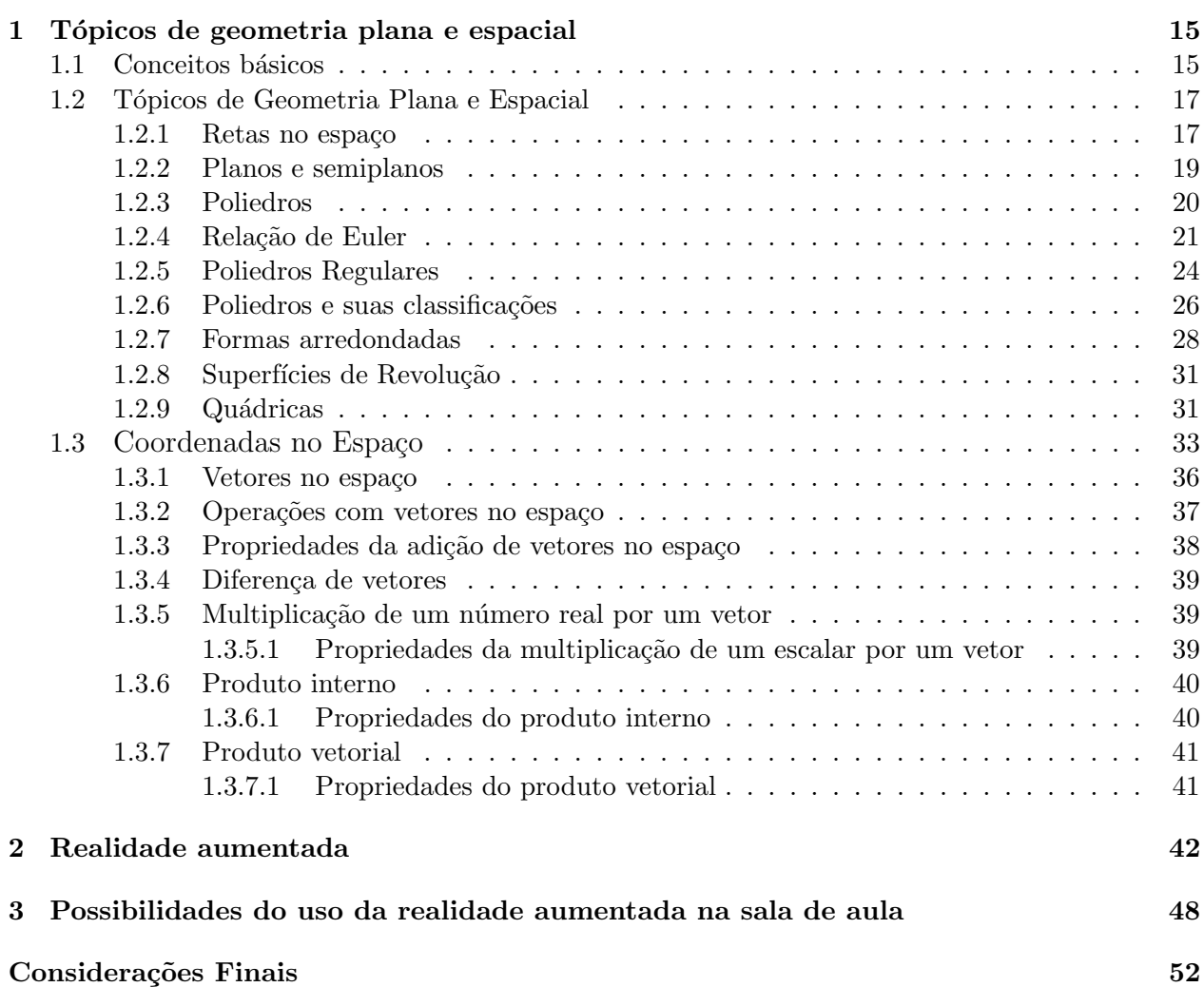

## Introdução

Apesar da Matemática estar sendo pesquisada e estudada há muito tempo, percebe-se que existe uma evidente barreira quando se trata de ensino aprendizagem da mesma, em especial tópicos ligados a visualização de objetos matemáticos tridimensionais. Por exemplo, no terceiro ano do Ensino Médio, é ministrado o conteúdo sobre poliedros, cilindros, cones, esferas, no qual os alunos apresentam grandes dificuldades na visualização destes elementos. O professor de Física também passa por uma situação parecida quando precisa trabalhar com vetores. E notável a dificuldade dos alunos na resolução de exercícios e problemas como aqueles apresentados em [2, p.377] sem um bom entendimento de como se comportam os sólidos e os objetos em 3D.

No decorrer da pós graduação stritu senso Mestrado em Matemática Profissional (PROFMAT), cursei a disciplina MA13 - Geometria, que envolve estudos acerca da Geometria Euclidiana, a qual abrange Geometria espacial e plana, e nestas disciplinas estudei tópicos como: pontos, retas e planos no espaço; além desta disciplina, cursei MA23 - Geometria Analítica, onde pude estudar vetores no espaço, operações entre vetores, produto interno, produto vetorial, etc. O Profmat é voltado para qualificar o professor de Educação Básica no que se refere a conteúdo matemático; tendo este conteúdo em mente, sei que posso dar boas aulas quando terminar a minha licença para aprimoramento, porém, para despertar o interesse dos alunos na aula, precisarei de alguma ferramenta de ensino que possa ajudar a sanar as dificuldades que os alunos apresentam na visualização em 3D.

Já existe um excelente software chamado Geogebra, que conta com bastante material disponível na internet. Como já existem diversos trabalhos sobre o Geogebra, vamos propor neste trabalho, uma nova forma de ensino-aprendizagem, que usará o conceito de realidade aumentada (RA), essa tecnologia surgiu aproximadamente há 30 anos, porém vem sendo utilizada só agora com o aparecimento de computadores e interfaces inteligentes, sua popularidade vem ganhando espaço nas melhores faculdades como suporte ao ensino e as pesquisas na área de construção civil e urbanismo e, outras áreas como mercado de compras e até mesmo na medicina, publicidade e jogos.

Há falta de softwares educacionais que ajudem no processo ensino aprendizagem de matemática e física, com a finalidade de visualização tridimensional. Devemos ressaltar que RA é sobreposição de objetos virtuais no mundo real em tempo real, através de um dispositivo tecnológico que, certamente auxiliaria o aluno na compreens˜ao dos conceitos abordados, lembrando que em algumas das vezes tal tecnologia propiciaria ao aluno o manuseio de objetos com as próprias mãos, possibilitando assim uma maior motivação com ambiente estudado. A tecnologia de realidade aumentada já ´e disponibilizada para alguns modelos de celulares e tablets como: iPhones, iPads e aparelhos modernos com Android.

O objetivo deste trabalho é verificar como um software com RA para a visualização de objetos tridimensionais, ajudaria em sala de aula, verificando que tipo de atividades poderiam ser desenvolvidas ao trabalhar os diversos elementos de uma figura no espaço como: suas faces, vértices, arestas, diagonais da face, diagonais do poliedro e outros, bem como no cálculo de suas áreas e volumes e, também no estudo com vetores e suas operações.

Neste trabalho destacaremos algumas definições de geometria plana e, em especial da geometria espacial na qual propomos uma nova metologia de trabalho que é a tecnologia de Realidade Aumentada (RA) que nos auxiliará na visualização em 3D. Apresentaremos também um breve estudo sobre vetores e suas operações, os conceitos de Realidade Virtual (RV) e Realidade Aumentada  $(RA)$ , ressaltando que as mesmas possuem algumas diferenças entre si e, em seguida apresentaremos algumas sugest˜oes de atividades que poder˜ao ser aplicadas em sala de aula com o uso de realidade aumentada.

# Capítulo 1 Tópicos de geometria plana e espacial

Neste capítulo, o estudo da Geometria de posição no espaço será feito baseado na observação de modelos, figuras e objetos tridimensionais. Me referenciando principalmente no material do Profmat e o livro de Matemática de Luiz Roberto Dante [2].

## 1.1 Conceitos básicos

Iniciaremos nossos estudos de Geometria baseando-nos em três conceitos primitivos: o **ponto**, a reta e o plano. Segundo [12], sabe-se que os primeiros conhecimentos de geometria foram desenvolvidos pelos babilônios há 2000 a.C. e, mais tarde sintetizada e organizada em um tratado chamado "Os Elementos" de Euclides de Alexandria em 300 a.C., onde está demonstrada as propriedades geométricas com auxílio da lógica. Tais elementos são criações de nossa imaginação e a partir deles se desenvolve toda a Geometria.

Conforme o material disponibilizado [13], podemos destacar os seguintes axiomas:

1. Sejam dois pontos quaisquer no espaço, temos que por eles passará apenas uma reta.

Figura 1.1- Reta.

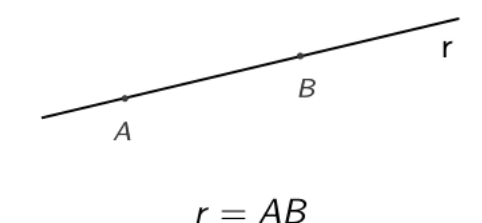

fonte: http://moodle.profmat-sbm.org.br/

2. Sejam três pontos não colineares no espaço, existe apenas um plano o qual estão contidos.

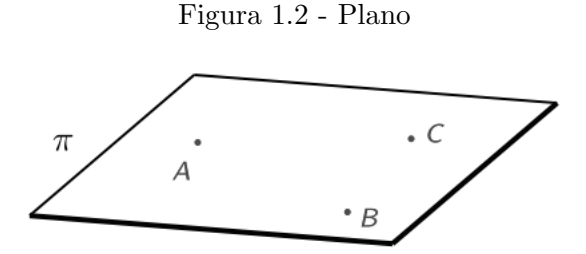

Fonte: http://moodle.profmat-sbm.org.br

3. Se uma reta possui dois pontos pertencentes a um determinado plano, temos que ela está contida no plano. Figura 1.3 - Reta no plano

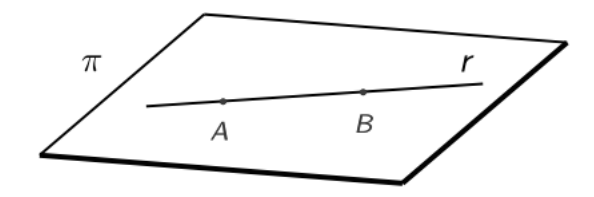

Fonte: http://moodle.profmat-sbm.org.br

4. Dados dois planos distintos, caso possuam um ponto em comum, então possuirão pelo menos uma reta em comum.<br>Figura 1.4 - Interseção de planos

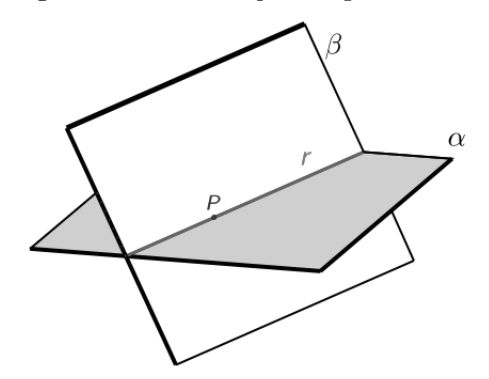

Fonte: http://moodle.profmat-sbm.org.br/

Com base no material do profmat que vimos acima, temos que um plano pode ser determinado por:

• Três pontos não colineares;

- Uma reta e um ponto n˜ao pertencente a ela;
- Duas retas concorrentes;
- Duas retas paralelas.

As figuras fechadas constituídas exclusivamente por segmentos de retas e, classificadas de acordo com o número de lados, diagonais, ângulos e vértices recebem o nome de **Polígonos**. Estes mesmos conceitos abordados acima são transportados de maneira natural para a geometria espacial que trataremos a seguir.

## 1.2 Tópicos de Geometria Plana e Espacial

Agora, falaremos um pouco mais sobre geometria espacial, que é muito importante para o nosso trabalho, porque as dificuldades dos alunos em vizualização estão intimamente ligadas com a geometria do espaço.

## 1.2.1 Retas no espaço

De acordo com [13], temos que duas retas distintas no espaço podem ser classificadas em paralelas, concorrentes e reversas.

Definição 1. Retas Paralelas: Duas retas de um plano são paralelas quando não possuem ponto em comum. Dada a figura acima, temos que  $a \cap b = \emptyset$ , ou seja, a//b.

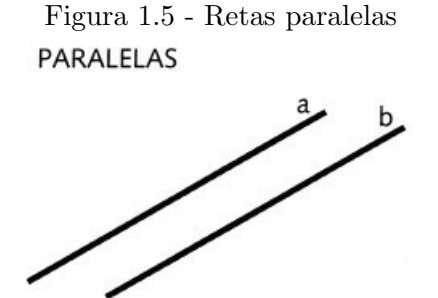

Fonte: http://geometriadabia.blogspot.com.br

Definição 2. Retas Concorrentes: Duas retas de um plano são concorrentes quando possuem apenas um ponto comum. Na figura temos que  $c \cap d = \{B\}$ , ou seja,  $c \times b$ .

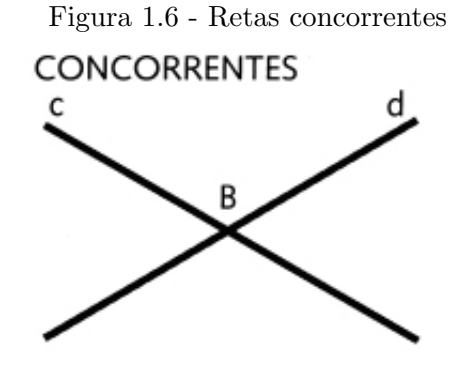

Fonte: http://www.jcpaiva.net/files/ensino/alunos/20022003/teses/020370017/geometria/geometria/geometria.htm

Definição 3. Retas Reversas: Duas retas são reversas quando não possuem ponto comum nem são paralelas, ou seja, elas estão em planos diferentes.

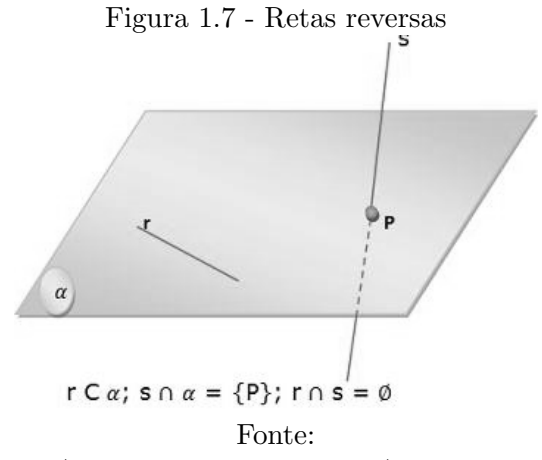

http://www.colegioweb.com.br/retas-e-planos-no-espaco/posicoes-relativas-entre-duas-retas.html

Veja na figura 1.8, o ângulo formado entre duas retas reversas, é o ângulo entre duas concorrentes paralelas a cada uma delas, assim temos:

Figura  $1.8$  -  $\hat{A}$ ngulo entre retas reversas

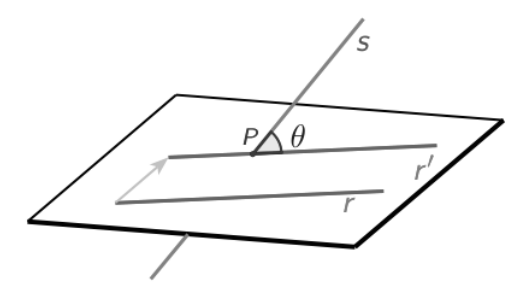

Fonte: http://moodle.profmat-sbm.org.br

- As retas  $r$  e s  $s\tilde{a}o$  reversas
- Por um ponto P, traçamos  $r'$  que é paralela a  $r$ .
- O ângulo entre  $r'$  e  $s$  é, o mesmo ângulo entre  $r$  e s por definição.

Se temos duas retas no espaço  $t e v$ , formando um ângulo de 90° (reto), afirmamos que  $t e v$ são ortogonais.

#### 1.2.2 Planos e semiplanos

Segundo o material de Geometria [13], classificaremos plano como um lugar geométrico 2D (comprimento e largura) infinito nos dois sentidos de todas as direções, que contém infinitas retas n˜ao coincidentes. Segundo a obra de Euclides "Os Elementos" uma reta pode dividir um plano em duas regiões denominadas semiplanos, tal reta é chamada de reta de origem dos semiplanos.

Dados dois planos quaisquer, existem algumas posições relativas entre estes dois planos, vamos definir:

Definição 4. Planos Paralelos: dois planos que não possuem interseção

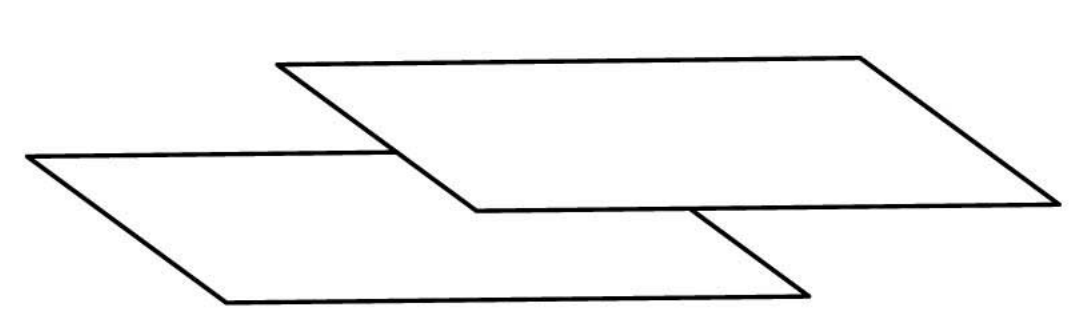

Figura 1.9 - Planos paralelos

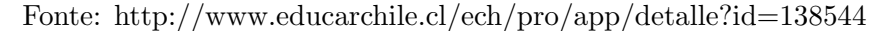

Definição 5. Planos Secantes: dois planos secantes distintos que possuem como interseção uma reta.

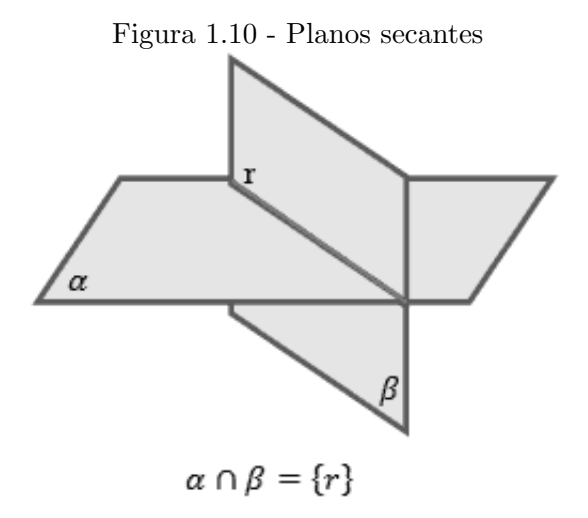

Fonte: http://www.desconversa.com.br/matematica/quais-sao-os-conceitos-basicos-da-geometriaespacial/

## 1.2.3 Poliedros

De acordo com o livro de Matemática de Luiz Roberto Dante [2], temos que **poliedro** é uma figura espacial formada pela reunião finita de polígonos planos. Os principais elementos de um poliedro são: faces, vértices e arestas.

- Face: é uma superfície plana limitada por linhas poligonais fechadas ( lado do poliedro),
- Vértice: é o ponto de encontro das arestas,
- Aresta: é o encontro de duas faces (são as linhas),
- Face lateral: s˜ao os lados que n˜ao pertencem a base,
- · Base: é a região plana que serve de apoio para o poliedro,
- $\bullet$  Aresta lateral: é o encontro das faces que não pertecem à base,
- $\bullet$  Aresta da base: é qualquer uma das arestas da base ( linhas da base)

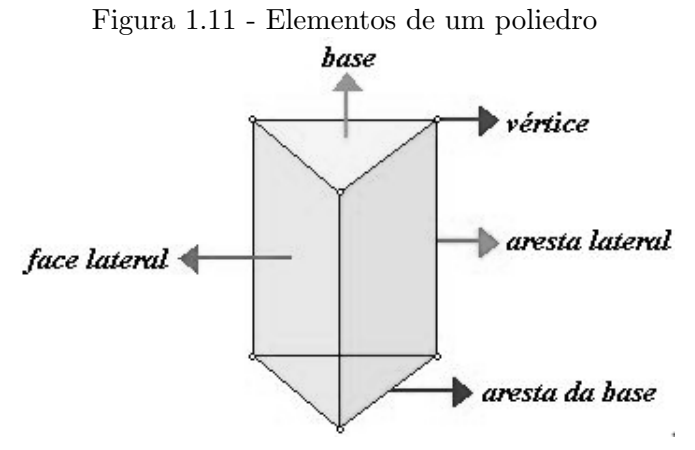

Fonte: http://www.prof2000.pt/users/nunof/pagina/poliedros.htm

Cada vértice do poliedro é um ponto comum a três ou mais arestas.

Para os poliedros convexos temos que o segmento que liga dois de seus pontos está sempre contido nele:

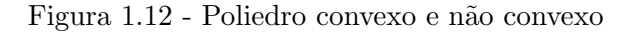

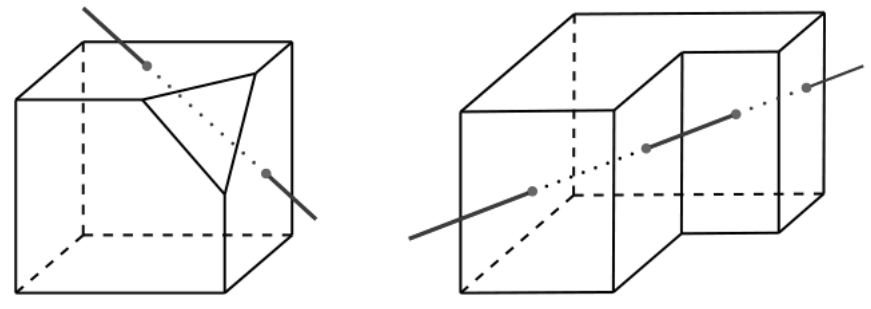

Fonte: http://moodle.profmat-sbm.org.br

### 1.2.4 Relação de Euler

De acordo com a Wikipédia [21], nascido em 15 de abril de 1707, na Basiléia (Suíça), Leonhard Euler era filho de Paul Euler, um pastor calvinista e Margaret Brucker, filha de um pastor. Anna Maria e Maria Magdalena eram suas irmãs mais novas, Euler recebeu os primeiros ensinamentos de matemática de seu próprio pai. Ingressou na Universidade de Basiléia, em 1720 aos 13 anos de idade, foi aluno de Johann Bernoulli. Percebendo seu talento para a matemática, Johann Bernoulli convenceu o pai de Euler que este seria seu destino, assim em 1726 completou sua dissertação sobre a propagação do som.

Segundo [17], por volta de 1737, Euler publicou um livro que tratava exclusivamente da análise matemática da dinâmica newtoniana, tinha como título "Mechanica", nessa mesma época Euler apresentou sérios problemas de saúde, com fortes febres desenvolveu uma catarata que mais tarde (em 1766) lhe tiraria a vis˜ao. Mesmo com a sa´ude fragilizada, Euler se mudou para a Alemanha como diretor de matem´atica da Academia de Berlim, contribuindo notavelmente para essa instituição, supervisionando o observatório, selecionava pessoal e tratava de questões financeiras. Nos 25 anos de estada em Berlim, Leonhard Euler escreveu aproximadamente 380 artigos, com variados títulos como: Cálculos de variações e órbitas dos planetas, artilharia e balística, construção naval e navegação, movimento da lua, e tantos outros.

Em 1759, com a morte do Presidente da Academia de Berlim, Euler assumiu sua direção, mas não no cargo de presidente, porém com muitas desavenças com Frederico II, "o Grande" (rei da Prússia de 1740 à 1786), Euler retornou a São Petersburgo em 1766. Velho e doente, Leonhard Euler, em 1771 teve sua casa totalmente destruída por um incêndio, conseguindo salvar apenas seus manuscritos, nessa mesma época fica cego por total, porém a cegueira não o impediu de continuar seus trabalhos, com o aux´ılio de seus filhos Johann Albrecht Euler e Christoph Euler, ele produziu quase a metade de toda sua produção científica, falecendo em 18 de sebembro de 1783. Euler foi um dos escritores matemáticos que mais contribuiu para essa ciência, a Academia de Ciências de São Petersburgo publicou novos trabalhos de Euler por 50 anos após sua morte. Um dos seus mais importantes resultados será apresentado a seguir.

Conforme [16], a relação  $V + F = A + 2$ , é denominada relação de Euler em homenagem a Leonhard Euler, pois foi ele que conseguiu fazer sua demonstração minuciosamente. Embora a relação fosse formulada por René Descartes, esse grande filósofo e matemático, que foi o pai da Geometria Analítica, não conseguiu finalizar sua formulação. Com tudo isso Euler descobriu a relação entre o número de vértices  $(V)$ , o número de arestas  $(A)$  e o número de faces (F) de um poliedro convexo, portanto para todo poliedro convexo, essa relação é válida.

Para demonstrar essa relação conforme [13], vem:

Adotando um poliedro convexo P com A arestas, F faces e V vértices, sendo as faces numeradas de 1 à F, como o gênero da k-ésima face é n<sub>k</sub>  $(1 \leq k \leq F)$ .

A soma de todos os ângulos internos de todas as faces é dada por:

$$
S_i = 360^\circ \cdot (A - F)
$$

Fazendo a demonstração

$$
S = 180^{\circ} \cdot (n_1 - 2) + 180^{\circ} \cdot (n_2 - 2) + \dots + 180^{\circ} \cdot (n_F - 2)
$$

$$
S = 180^{\circ} \cdot [(n_1 + n_2 + \dots + n_F) - (2 + 2 + \dots + 2)]
$$

No primeiro parênteses temos que a soma dos números de lados de todas as faces é igual ao dobro do número de arestas e, no segundo parênteses, temos que a soma das F parcelas é igual a 2F, vem:

$$
S = 180^{\circ} \cdot (2A - 2F)
$$

$$
S = 180^{\circ} \cdot 2 \cdot (A - F)
$$

$$
S = 360^{\circ} \cdot (A - F)
$$

Temos uma reta r não paralela a nenhuma face do poliedro P. H é um plano horizontal que é perpendicular a reta r, n˜ao intersectando o poliedro P.

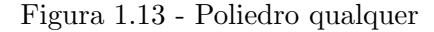

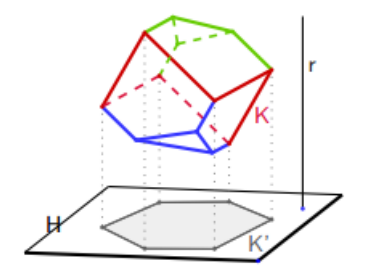

Fonte: http://moodle.profmat-sbm.org.br

O poliedro P projeta sobre o plano horizontal H um polígono K', sendo cada ponto de K' um ponto da projeção de P. O conjunto desses pontos de P é a poligonal K (na cor vermelha), chamado assim de contorno aparente de P.

Se tivermos uma outra reta paralela a r intersectando P em dois pontos, sendo um mais afastado de H, recebendo a denominação de **ponto superior** e o outro mais próximo de **ponto inferior**.

Separando os pontos de P em três conjuntos:

- os pontos superiores (verdes)

- os pontos inferiores (azuis)

- os pontos do contorno aparente (vermelhos)

Daí vem:

-  $V_0$  = número de vértices do contorno aparente K = número de vértices de K'.

 $-V_1$  = número de vértices superiores

 $-V_2$  = número de vértices inferiores

Figura 1.14 - Vértices superiores

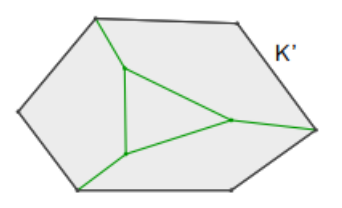

Fonte: http://moodle.profmat-sbm.org.br

O polígono K é formado pela projeção dos pontos superiores de P com  $V_0$  vértices, tendo em seu interior  $V_1$  pontos que são as projeções dos vértices superiores.

Observação: Lembrando que a soma dos ângulos internos de um polígono não se altera com sua projeção.

Para a soma dos ângulos internos das faces superiores fazemos:  $S_1 = 360°V_1 + 180°V_0 - 2$ O processo é análogo para a soma dos ângulos internos das faces inferiores, ou seja,  $S_2$  = 360° $V_2 + 180^\circ \cdot (V_0 - 2)$ .

Fazendo a soma dos dois membros:

$$
S = 360^{\circ} \cdot V_1 + 180^{\circ} \cdot (V_0 - 2) + 360^{\circ} \cdot V_2 + 180^{\circ} \cdot (V_0 - 2)
$$
  

$$
S = 360^{\circ} \cdot V_1 + 360^{\circ} \cdot V_2 + 2.180^{\circ} \cdot (V_0 - 2)
$$
  

$$
S = 360^{\circ} \cdot (V - 2)
$$

Como  $S = 360^{\circ}$ . $(A - F)$ , dessa forma:

$$
A - F = V - 2, \text{ou seja},
$$
  

$$
A + 2 = V + F
$$

Salientando que essa relação é sempre válida para poliedros convexos. Na unid.20 do material de MA-13 (profmat), temos um caso de um poliedro não-convexo que a relação é válida, porém esse fato é uma excessão. Sendo um poliedro de 8 faces, 12 vértices e 18 arestas, podemos verificar que a relação de Euler é verdadeira para esse caso de poliedro não-convexo.

$$
V + F = A + 2
$$

$$
12 + 8 = 18 + 2
$$

$$
20 = 20 \text{ (V)}
$$

∴ para o caso acima a relação é válida, pois ao somarmos os 12 vértices com as 8 faces, obtivemos 18 arestas mais 2, ou seja, a igualdade  $20 = 20$  é verdadeira.

Curiosidade: O valor 2 desta expressão é uma característica dos poliedros convexos.

### 1.2.5 Poliedros Regulares

De acordo com Dante [2], podemos difinir que polígono regular é uma figura fechada formada por segmentos de retas, tais que todos os seus lados s˜ao iguais entre si, assim como seus ˆangulos (internos ou externos), lembrando que todo polígono regular pode ser inscrito numa circunferência e, um poliedro convexo é regular quando todas as suas faces são regulares e congruentes e em todos os seus v´ertices concorrem o mesmo n´umero de arestas. Existem apenas cinco poliedros regulares convexos, conhecidos como poliedros de Platão.

De acordo com [8], Platão foi filósofo e matemático, nasceu por volta de 427 a.C. em Atenas e morreu em 347 a.C., discípulo de Sócrates (filósofo condenado a morte pelo governo de Atenas em 399 a.C., acusado de perverter a junventude com ideias filosóficas). Platão fundou uma escola chamada de Academia, instituição essa procurada por homens ilustres da época que buscavam debater ideais, essa Academia resistiu após sua morte por 8 séculos, sendo fechada pelo imperador Justiniano. Na porta de entrada da escola de Platão tinha escrito "Não entre aqui ninguém que não seja geômetra", no entanto na escola pitagórica o lema era "Tudo são números".

Acredita-se que o filósofo Platão tenha estudado os poliedros platônicos por volta do século VI a.C., os relacionando aos elementos da natureza: tetraedro (fogo), hexaedro (terra), octaedro (ar), icosaedro (água) e dodecaedro (universo).

Podemos afirmar que um poliedro é de Platão se ele é convexo e todas as suas faces são iguais a um mesmo polígono regular.

Um poliedro de Platão atende todas as condições a seguir:

- $\bullet$  todas as faces possuem o mesmo número de arestas,
- $\bullet\,$ todos os ângulos poliédricos tem o mesmo número de arestas,
- satisfazem a relação de Euler:  $V + F = A + 2$ .

Conforme [14], **ângulos poliédricos** são ângulos formados entre dois planos de um diedro, triedro ou poliedro. A definição de **Diedro** conforme [20], é a expansão do conceito de ângulos a um espaço 3D, ou seja, é denominado como o espaço entre dois semiplanos não contidos num mesmo plano com origem numa mesma aresta em comum.

A definição de **Triedro** segundo [22], é um ângulo poliédrico formado por três semirretas ou arestas.

 $Observação 6. Segundo [11], para cada ângulo poliédrico (formado por todas as faces que convergem$ num mesmo vértice) terá que ter menos que  $360^{\circ}$ . No entanto cada um desses ângulos terá de ter pelo menos 3 faces. Dessa forma as faces só podem ser triângulos (âng. interno 60°), quadrados (âng.interno 90°) e pentágonos (âng. interno 108°), para um hexágono não é válido, pois a soma de seus ângulos seria  $\geq a \ 360^{\circ}$  ( $3 \times 120^{\circ} = 360^{\circ}$ ).

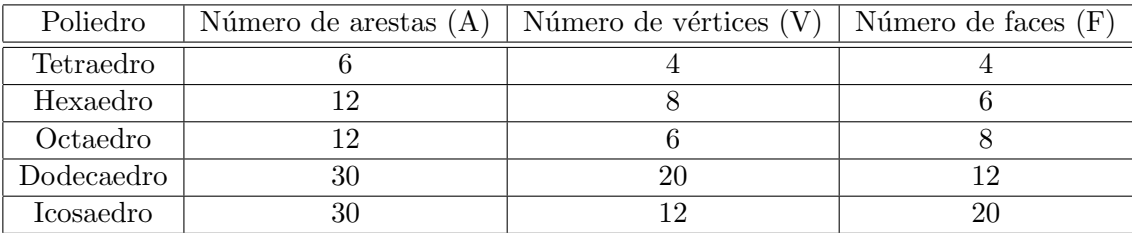

Os poliedros de Platão são os seguintes:

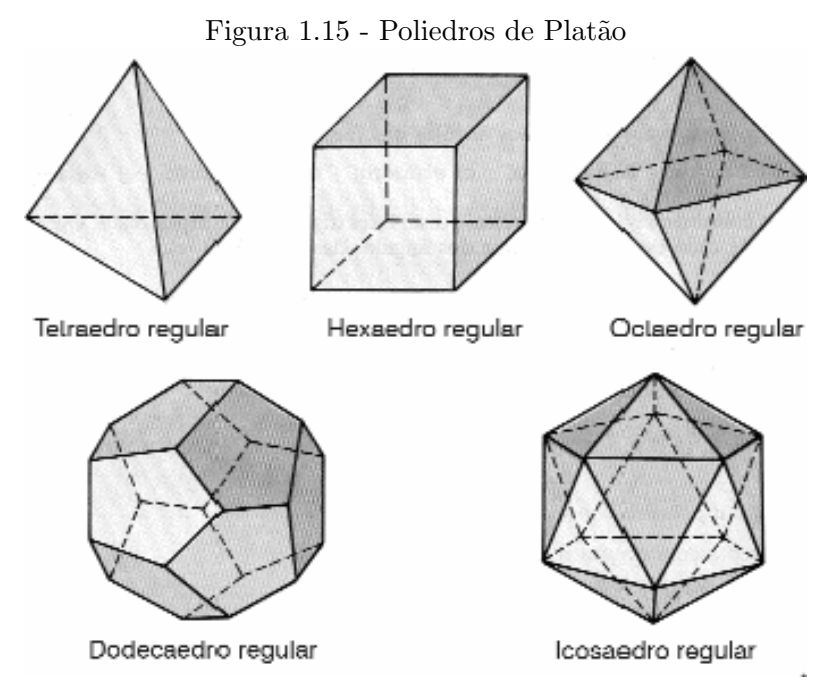

Fonte: http://claudiomir1.xpg.uol.com.br/pp/pregulares html 70289f45.gif

## 1.2.6 Poliedros e suas classificações

De acordo com [2], um prisma é um sólido geométrico lateralmente formado por paralelogramos e, por dois polígonos iguais e paralelos nas extremidades, possuindo: base, altura, vértices, arestas e faces laterais.

O número de faces do prisma é igual ao número de lados do polígono que forma suas bases (inferior ou superior), classificando-se de acordo com o número de lados em:

- Triangular: base de triângulos
- Quadrangular: base de quadriláteros
- Pentagonal: base de pentágonos
- · Hexagonal: base de hexágonos
- E assim por diante.

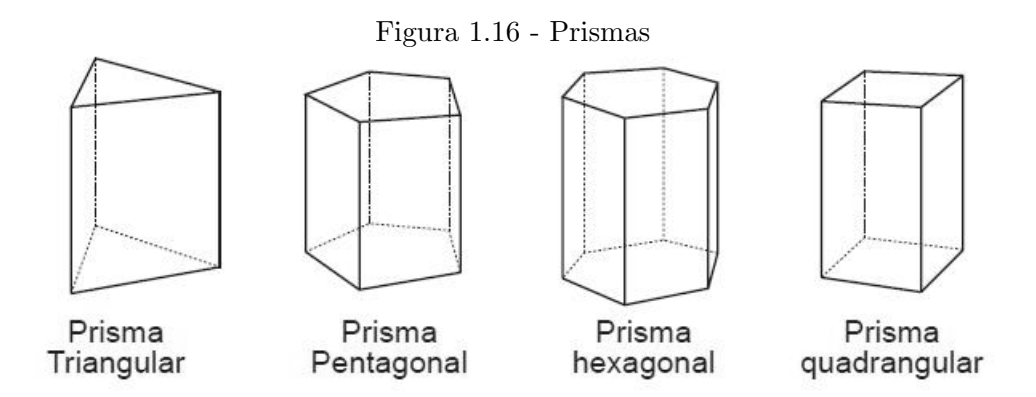

Fonte: http://polmatesp.blogspot.com.br/2013/04/prismas.html

## Caso particular: Paralelepípedo

Este poliedro possui uma particularidade especial onde qualquer uma de suas faces pode ser tomada como base, sendo duas faces opostas quaisquer situadas em planos paralelos e ligadas por arestas paralelas entre si.

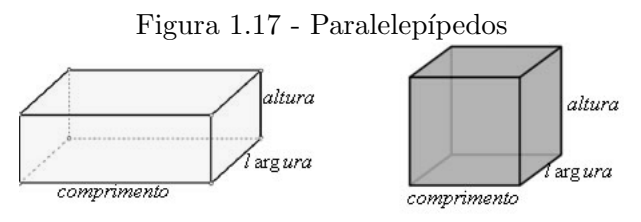

Fonte: http://polmatesp.blogspot.com.br/2013/04/prismas.html

Os prismas podem ser retos, quando as arestas laterais são perpendiculares às bases, e oblíquo quando n˜ao s˜ao. Ent˜ao, num prisma reto, as suas faces s˜ao todas retangulares.

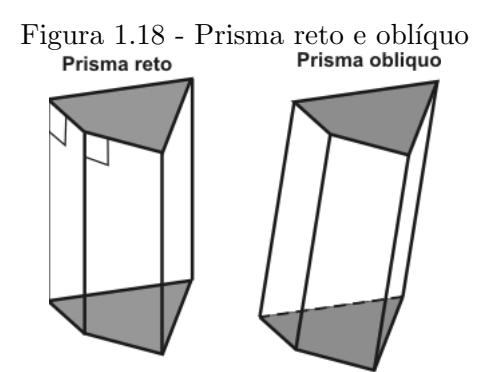

Fonte: http://www.estudopratico.com.br/prismas/

## ● Pirâmides

Pirâmide é um poliedro cuja base pode ser um polígono qualquer, porém suas faces laterais são triângulos com um vértice em comum. Da mesma forma que os prismas, as pirâmides podem ser retas ou oblíquas, ou seja, é reta quando possui base regular e a altura ortogonal ao vértice sobre o plano da base coincide com o centro da base, caso a projeção do vértice sobre o plano da base não seja o centro, a pirâmide é oblíqua. Pirâmides oblíquas são irregulares.

Pirâmide regular: é uma pirâmide reta que possui na sua base um polígono regular.

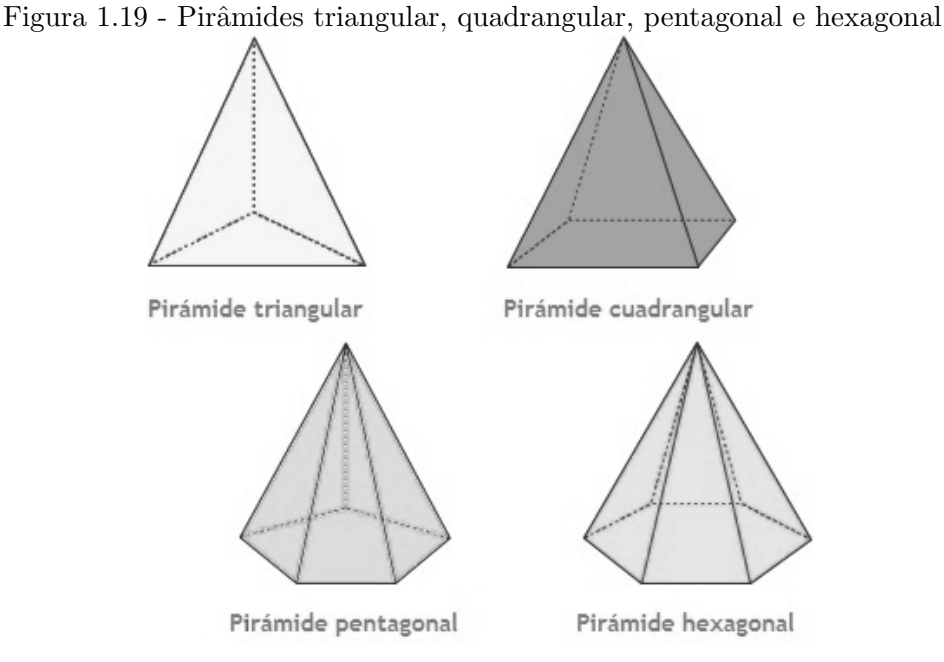

Fonte: http://geodesunefaic.blogspot.com.br/2012/12/solidos-i.html

### 1.2.7 Formas arredondadas

Cilindros, cones e esferas s˜ao formas arredondadas presentes em objetos do nosso cotidiano que são estudadas em matemática, ou seja, são sólidos cujas superfícies curvas, apresentam como característica principal a ausência de faces laterais. Esses corpos se colocados sobre um plano inclinado rolam, e esta denominação foi apresentada em [18].

As definições de cilindro, cone, tronco de cone e esfera estão apresentadas em [2].

· Cilindro : a superfície cilíndrica é formada por duas partes planas, que são as bases, e uma outra não plana, que é a superfície lateral na forma arredondada. Caso fizermos a planificação de um cilindro podemos observar que ele é formado por duas bases circulares como já dito e sua parte arredondada se torna um retângulo. A altura do cilindro é a distância entre as duas bases, se a mesma for a união do centro das duas bases formando um segmento perpendicular denominamos o cilindro como reto, ou se o diâmetro da base for igual a altura, teremos um cilindro equilátero. Se o segmento que une os centros das duas bases não forem perpendiculares o cilindro será oblíquo.

Figura 1.20 - Cilindro reto e oblíquo

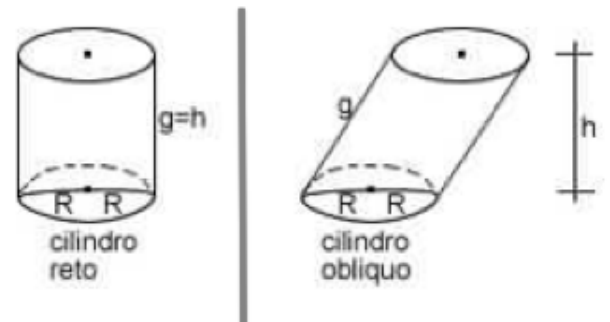

Fonte: http://soumaisenem.com.br/matematica/

Cone: a superfície do cone é formada por uma parte não-plana arredondada e, por uma parte plana circular que é a base. Possui também um vértice e altura, sua lateral é denominada geratriz. Os cones podem ser retos, se sua altura for perpendicular ao centro da base, caso contrário ele será oblíquo.

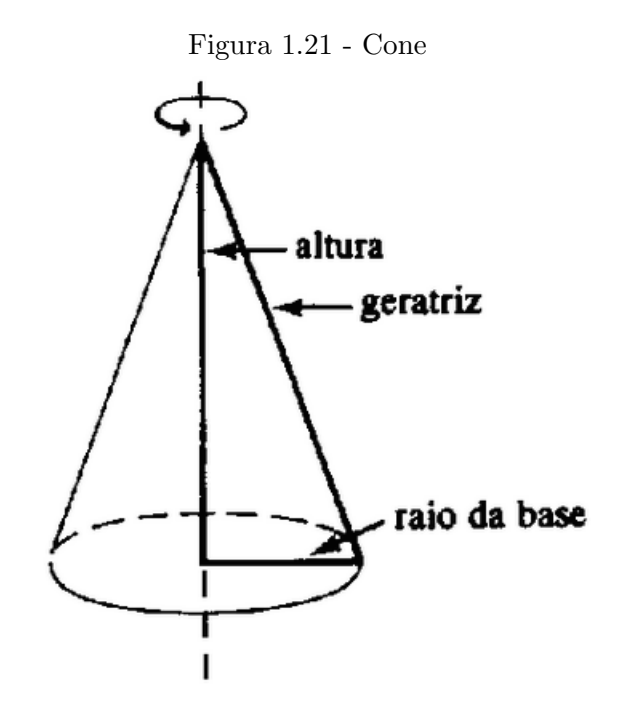

Fonte: http://stor.no.sapo.pt/html/geometria/geo7.html

## Tronco de cone

Podemos definir como tronco uma fatia cortada de um sólido (prisma, pirâmide, cilindro ou cone) por um plano que intersecta as bases (ou a única base no caso de cone e pirâmide). Devemos ressaltar que para o prisma e o cilindro, o corte não pode ser feito paralelo à base, pois desse modo ficaríamos com dois cones ou dois prismas.

A interseção de um plano paralelo à base de um cone, a uma distância qualquer, determinará uma nova figura espacial denominada tronco de cone.

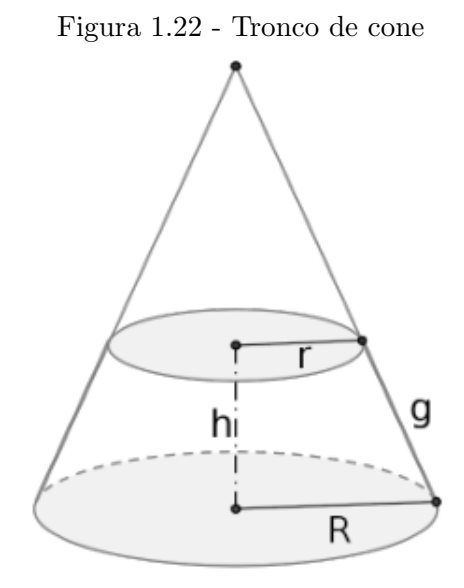

Fonte: http://moodle.profmat-sbm.org.br/

Esfera: é o conjunto de todos os pontos do espaço que estão a uma distância menor ou igual ao raio.

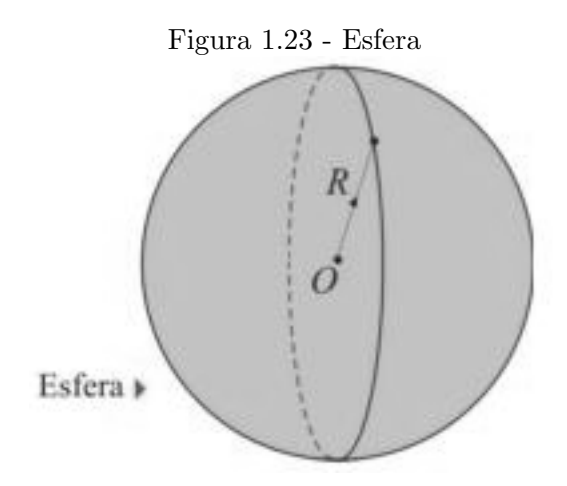

Fonte: http://www.infoescola.com/geometria-espacial/esfera/

### 1.2.8 Superfícies de Revolução

Conforme [6], dada uma reta r em um plano qualquer, denominamos esta reta de eixo de superfície, e dada também uma linha simples plana L, que não corta esse eixo, girando L em torno de r, ou seja, obteremos uma superfície de revolução.

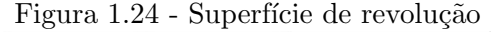

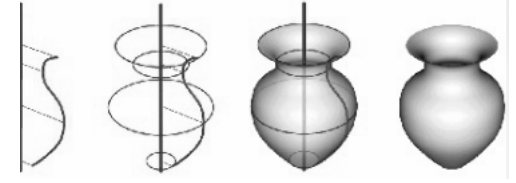

Fonte: http://moodle.profmat-sbm.org.br/

## 1.2.9 Quádricas

Definição 7. Cônicas são curvas geradas pela interseção de um plano que atravessa um cone.

Quádrica é um conjunto de pontos do espaço 3D, onde suas coordenadas formam um polinômio de grau 2 com três variáveis no máximo.

Um caso particular de superfícies de revolução são as Quádricas, as quais também são geradas a partir da rotação e translação de suas respectivas cônicas.

Uma superfície Quádrica é um conjunto em  $\mathbb{R}^3$  definido por:

$$
S = \{(x, y, z) \in \mathbb{R}^3 \mid ax + by + cz + dxy + exz + fyzgx + hy + iz + j = 0, \text{ onde } a + b + c + d + e + f \neq 0\}
$$

Exemplos:

## · Hiperbolóide

E a superfície de revolução que é gerada pela revolução de uma hipérbole em torno de um eixo (eixo no mesmo plano e geratriz), a forma do hiperbolóide neste caso é relacionada à forma da hipérbole e a posição da mesma em relação ao eixo. Lembrando também que o hiperbolóide pode ser gerado pela revolução de uma reta em torno do eixo de rotação, onde esta reta deve ser reversa ao eixo, assim geratriz e eixos estão em planos distintos. O hiperbolóide neste caso terá a forma relacionada a posição relativa entre a geratriz e o eixo. As duas maneiras geram superfícies iguais, assim o uso de geratrizes retas facilita o processa de geração.

figura 1.25 - Hiperbolóide de duas folhas

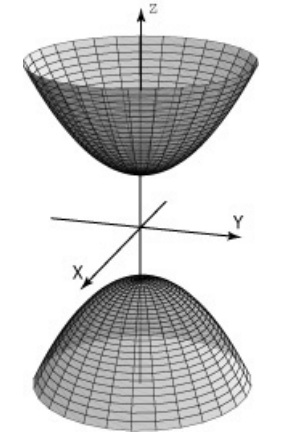

Fonte: http://tecdigital.tec.ac.cr/revistamatematica//cursos-linea/SUPERIOR/t2-Funciones-devariasvariables/6-superficiescuadraticas/index.html

## Esfera

A rotação de uma semicircunferência (arco de 180°) em torno de um eixo coincidente com seu diâmetro gera uma superfície esférica, conforme [7]

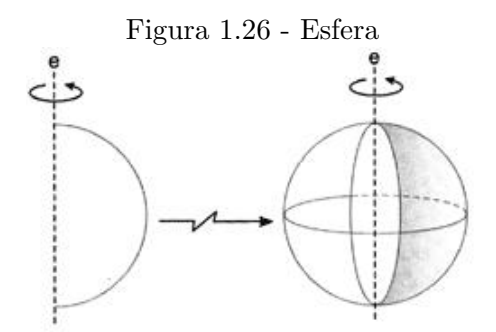

Fonte: http://www.colegioweb.com.br/esfera/conceito-de-esfera.html

## Cone

Superfície gerada através da rotação de um triângulo retângulo em torno de um eixo coincidente com o seu diâmetro, segundo [7]

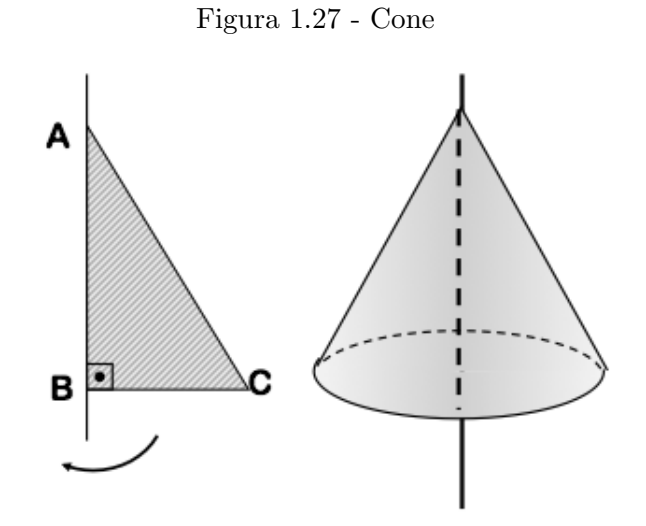

Fonte: http://soumaisenem.com.br/matematica/

## · Elipsóide

 $\dot{E}$  a superfície gerada pela rotação de uma elipse em torno do eixo de rotação, sendo esse eixo de rotação situado sobre um dos eixos da elipse (maior ou menor), onde a posição do eixo poderá alterar o formato do elipsóide.

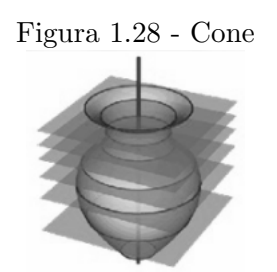

Fonte: https://prezi.com/wn10whqoxg57/superficies-de-revolucao

## 1.3 Coordenadas no Espaço

Começaremos o estudo de Geometria Analítica Espacial com as noções de coordenadas, distância entre dois pontos no espaço e a definição de vetores, porém antes falaremos um pouco de René Descartes, o gênio da matemática, que relacionou a Algebra com a Geometria, resultando no Plano cartesino, essa mistura originou a Geometria Analítica.

Conforme [9], um francês nascido em La Haye em 31 de março de 1596, filho de advogado, juiz e conselheiro do parlamento da prov´ıncia de Rennes, sua m˜ae morreu quando ele tinha apenas um ano de vida (em decorrência de complicações pós parto). Criado pela avó e uma babá, aos nove anos começou a estudar no Colégio Jesuíta La Fleche, onde estudou gramática (poética e retórica), filosofia e matemática até 1614. Nesse mesmo ano ingressou na Universidade de Pointier, a pedido de seu pai cursando por dois anos direito, formou-se advogado, mas não exercendo a profissão.

Em 1618 René se alistou no exército holandês para combater os espanhóis, nessa ocasião ficou amigo de Isaac Beckman, médico que o influenciou a estudar matemática e física. Em 1619, nas noites dos dias 10 ou 11 de novembro, Descartes teve três sonhos que para ele foi uma premonição de seu destino: inventar uma "ciência admirável", unificando todos os conhecimentos humanos.

Encerrou sua carreira militar em 1621, com o objetivo de se dedicar as ciências e filosofia, retornando para sua cidade natal em 1623, onde vendera as terras e a propriedade herdada de seu pai. Com o dinheiro pôde viajar para a Itália (estabelecendo-se em Veneza) até em 1625, com conforto, mas sem luxo. Em Paris se dedicou a Optica, Astronomia e Matemática, redigiu vários esboços que não foram publicados. Vivendo de 1629 à 1649 na Holanda. Essays Philosophiques foi a primeira obra de Descartes, cuja introdução é sua frase mais famosa, "Penso, logo existo".

A Geometria Analítica foi descoberta por Pierre de Fermat e René Descartes de forma independente em 1629 e em 1637 por Descartes num trabalho conhecido como La Geometrie, que consistia em três partes:

- $\bullet$  1<sup>a</sup> parte: tratava-se da base da Geometria Algébrica, um avanço da matemática grega,
- $\bullet$  2<sup>ª</sup> parte: classificação de algumas curvas planas e o método para construir tangentes e curvas,
- 3ª parte: resolução de equações de grau maior ou igual a 3.

René Descartes produziu também as seguintes obras:

- Meditações sobre a filosofia Primeira (1641),
- Princípios da Filosofia (1644),
- Descrição do Corpo Humano (1647-1648),
- As Paix˜oes da Alma (1649).

Já em Estocolmo, 1649 tornou-se conselheiro da rainha Cristina da Suécia, à qual mininstrava aulas às 5 horas da manhã, isso fez com ele contraísse uma forte gripe, que se agravou para uma pneumonia, tirando lhe a vida em 11 de fevereiro de 1650.

Podemos "definir" coordenadas como o endereço de um ponto no espaço. Devemos considerar três eixos para a localização de um ponto no espaço, são: OX, OY e OZ de mesma origem e perpendiculares dois a dois. Onde o eixo Z vertical e, os eixos X e Y na horizontal, determinando cada par de eixos um plano denominado plano coordenado, sendo eles: XY,YZ e XZ.

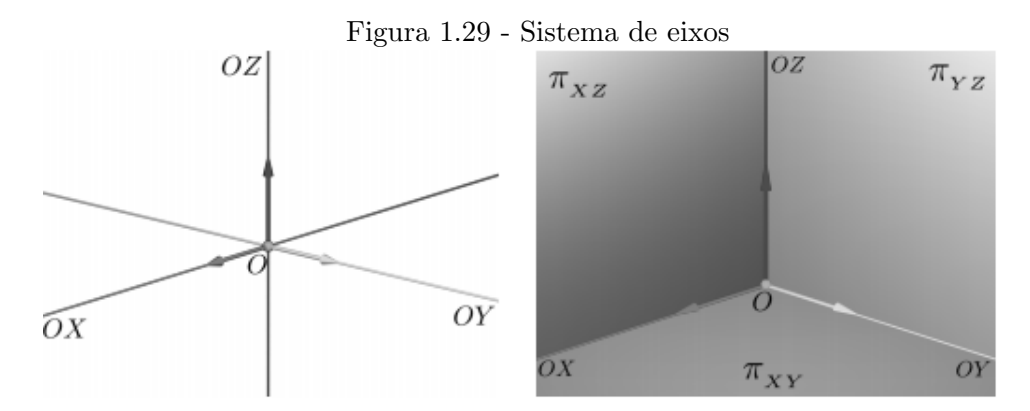

Fonte: http://www.professores.uff.br/dirceuesu/gacv\_parte2.pdf

Segundo [13], para cada ponto P no espaço, podemos associar um terno ordenado  $(x,y,z)$ , chamado de coordenadas do ponto P, dessa forma:

- Por P podemos passar três planos paralelos ao planos coordenados.
- A coordenada Z é determinada pela interseção do plano paralelo ao plano XY, que passa por P com o eixo Z.
- A coordenada Y é determinada pela interseção do plano paralelo ao plano XZ, que passa por P com o eixo Y.
- A coordenada X é determinada pela interseção do plano paralelo ao plano YZ, que passa por P como o eixo X.

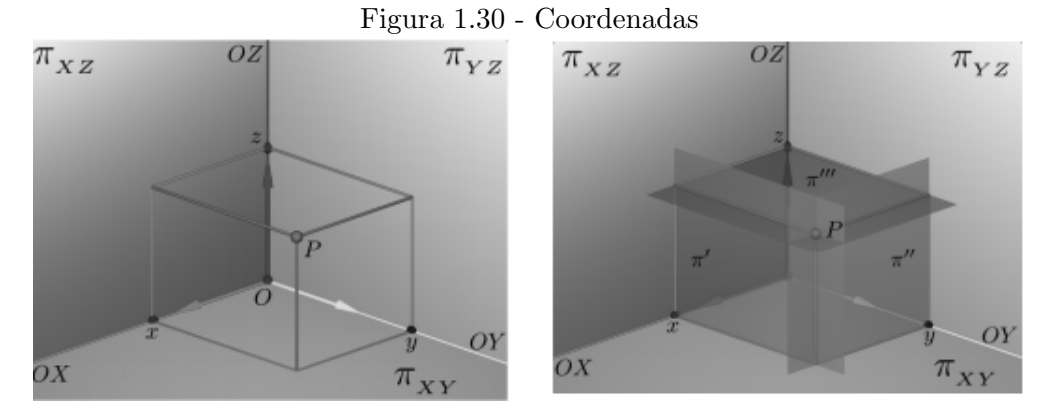

Fonte: http://www.professores.uff.br/dirceuesu/gacv\_parte2.pdf

#### Distância entre dois pontos no espaço

Considerando dois pontos no espaço  $A = (x_0, y_0, z_0)$  e  $B = (x_1, y_1, z_1)$ , temos que a distância de A à B é dada por:

$$
d(AB) = \sqrt{(x_0 - x_1)^2 + (y_0 - y_1)^2 + (z_0 - z_1)^2}
$$

Exemplo 8. Dados os pontos  $C = (1, 3, 2)$  e  $D = (3, 3, 7)$ , determine a distância entre C e D. Solução:

$$
d(CD) = \sqrt{(1-3)^2 + (3-3)^2 + (2-7)^2} = \sqrt{(-2)^2 + (0)^2 + (-5)^2} = \sqrt{4+0+25} = \sqrt{29}
$$

## 1.3.1 Vetores no espaço

Segundo [13], a noção de **vetor** no espaço **define-se** da mesma maneira que no plano.

Definição 9. Vetor pode ser definido como um segmento de reta orientado no plano ou espaço.

Dois vetores  $\overrightarrow{AB}$  e  $\overrightarrow{CD}$  são iguais se, e somente se, possuírem mesmo comprimento, mesma direção e mesmo sentido, nesse caso podemos dizer que são equipolentes, podendo por exemplo ser escrito como  $AB \equiv CD$ .

Dois segmentos são equipolentes, ou  $AB \equiv CD$ , quando possuem as seguintes propriedades:

- Transitiva Se  $AB \equiv CD$  e  $CD \equiv EF \Longrightarrow AB \equiv EF$
- Reflexiva

 $AB \equiv AB$ 

 $\bullet$  Simétrica

Se  $AB \equiv CD \Longrightarrow CD \equiv AB$ 

Quando dois segmentos de reta são equipolentes diz-se que eles representam mesmo vetor  $\vec{v}$ , ou seja,  $\vec{v} = \vec{AB} = \vec{CD}$ .

### Coordenadas de um vetor

Sejam  $A = (x_a, y_a, z_a)$  e  $B = (x_b, y_b, z_b)$ , assim o vetor  $\overrightarrow{AB}$  será:  $\overrightarrow{AB}=(x_b-x_a,y_b-y_a,z_b-z_a)$ 

**Exemplo 10.** Dados  $A = (40, 3, 5)$  e  $B = (20, -7, -1)$ , então as coordenadas do vetor  $\vec{v} = \overrightarrow{AB}$  é:

Solução:

$$
\vec{v} = (20 - 40, -7 - 3, -1 - 5)
$$

$$
\vec{v} = (-20, -10, -6)
$$

$$
\therefore \vec{v} = \overrightarrow{AB} = (-20, -10, -6).
$$

### 1.3.2 Operações com vetores no espaço

Definiremos as operações de adição de vetores no espaço e multiplicação de um vetor espacial por um número real.

• Adição de vetores

Se 
$$
\overrightarrow{AB} = \overrightarrow{u} = (u_1, u_2, u_3)
$$
 e  $\overrightarrow{BC} = \overrightarrow{v} = (v_1, v_2, v_3)$ , então  $\overrightarrow{AB} + \overrightarrow{BC} = \overrightarrow{AC}$ , ou seja,  

$$
\overrightarrow{u} + \overrightarrow{v} = (u_1, u_2, u_3) + (v_1, v_2, v_3)
$$

$$
\overrightarrow{u} + \overrightarrow{v} = (u_1 + v_1, u_2 + v_2, u_3 + v_3)
$$

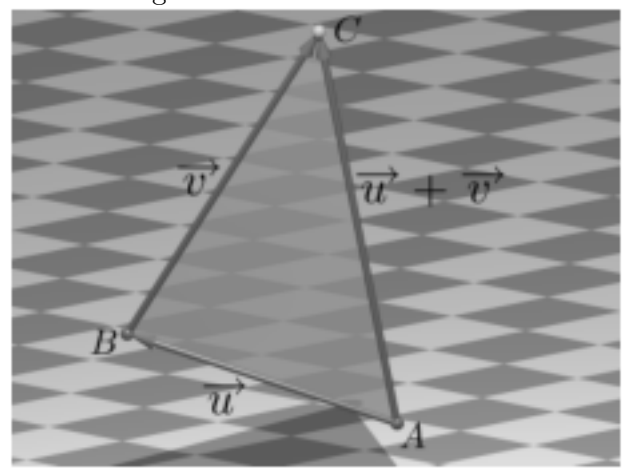

Figura 1.31 - Soma de vetores

Fonte: http://www.professores.uff.br/dirceuesu/gacv\_parte2.pdf

Exemplo 11. Sejam  $A = (3, 2, 0), B = (0, 3, -2)$  e  $C = (4, 3, 2)$  pontos no espaço. Obtenha o ponto D tal que  $\overrightarrow{AD} = \overrightarrow{AB} + \overrightarrow{AC}$ .

Solução: Temos

$$
\overrightarrow{AB} = (0 - 3, 3 - 2, -2 - 0) = (-3, 1, -2)
$$

$$
\overrightarrow{AC} = (4 - 3, 3 - 2, 2 - 0) = (1, 1, 2).
$$

Logo,

 $\overrightarrow{AB} + \overrightarrow{AC} = (-3, 1, -2) + (1, 1, 2) = (-2, 2, 0).$ 

Além disso, se  $D = (d_1, d_2, d_3)$  é a extremidade do representante AD do vetor soma  $\overrightarrow{AB} + \overrightarrow{AC}$ com origem no ponto A, então  $d_1 - 3 = -2$ ,  $d_2 - 2 = 2$  e  $d_3 - 0 = 0$ . Portanto,  $D = (1, 4, 0)$ .

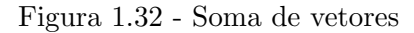

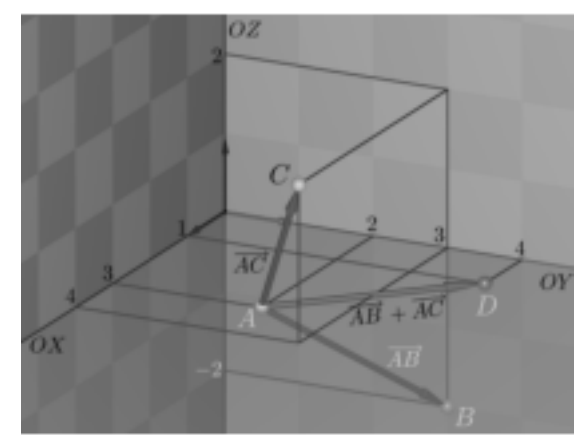

Fonte: http://www.professores.uff.br/dirceuesu/gacv\_parte2.pdf

## 1.3.3 Propriedades da adição de vetores no espaço

Sejam  $\vec{u}, \vec{v}$  e  $\vec{w}$  vetores no espaço.

- 1. Comutativa:  $\overrightarrow{u} + \overrightarrow{v} = \overrightarrow{v} + \overrightarrow{u}$ .
- 2. Elemento neutro:  $\overrightarrow{u}+\overrightarrow{0}=\overrightarrow{u}$  qualquer que seja o vetor  $\overrightarrow{u}$ . Em coordenadas:  $\overrightarrow{0}=(0,0,0).$
- 3. Inverso aditivo: Dado um vetor  $\vec{u}$ , existe um único vetor, que é designado  $\vec{v}$  e chamado inverso aditivo. Dado um veco u, casse um umos veco,
- 4. Associativa:  $(\overrightarrow{u} + \overrightarrow{v}) + \overrightarrow{w} = \overrightarrow{u} + (\overrightarrow{v} + \overrightarrow{w}).$

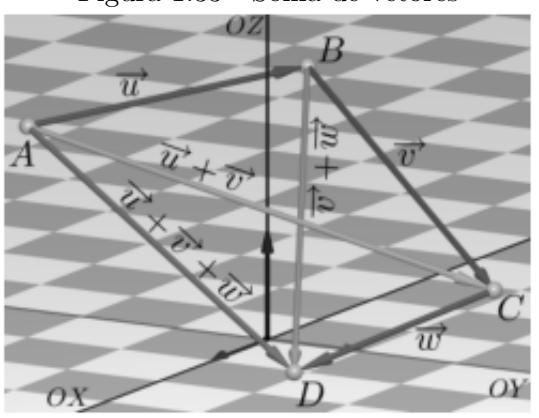

Figura 1.33 - Soma de vetores

Fonte: http://www.professores.uff.br/dirceuesu/gacv\_parte2.pdf

#### 1.3.4 Diferença de vetores

Sejam  $\vec{u} = (u_1, u_2, u_3)$  e  $\vec{v} = (v_1, v_2, v_3)$ , podemos definir que  $\vec{u} = \overrightarrow{AB}$  e  $\vec{v} = \overrightarrow{AC}$ , então a diferença entre os vetores  $\overrightarrow{v}$  e  $\overrightarrow{u}$ , é igual a soma de  $\overrightarrow{v}$  com o inverso aditivo de  $\overrightarrow{u}$ , segue:

$$
\overrightarrow{v} - \overrightarrow{u} = \overrightarrow{v} + (-\overrightarrow{u}) = \overrightarrow{AC} + \overrightarrow{BA} = \overrightarrow{BA} + \overrightarrow{AC} = \overrightarrow{BC}.
$$

Exemplo 12. Dados os vetores  $\vec{v} = (5, 3, -2)$  e  $\vec{w} = (1, 4, 3)$  no espaço, determine a diferença do  $\overrightarrow{w}$  e  $\overrightarrow{v}$ .

Solução:

$$
\overrightarrow{w} - \overrightarrow{v} = \overrightarrow{w} + (-\overrightarrow{v})
$$

$$
\overrightarrow{w} - \overrightarrow{v} = (1, 4, 3) + (-5, -3, 2)
$$

$$
\overrightarrow{w} - \overrightarrow{v} = (1 + (-5), 4 + (-3), 3 + 2)
$$

$$
\overrightarrow{w} - \overrightarrow{v} = (-4, 1, 5)
$$

### 1.3.5 Multiplicação de um número real por um vetor

Sejam  $\lambda$  um número real e o vetor  $\overrightarrow{u} = \overrightarrow{AB}$ , com  $\overrightarrow{u} = (u_1, u_2, u_3)$ , temos que o produto de  $\lambda$ por  $\overrightarrow{AB}$  é o vetor  $\overrightarrow{AB} = \lambda \cdot \overrightarrow{AB}$ , dessa forma vem:

$$
\lambda.\overrightarrow{AB} = \lambda.(u_1, u_2, u_3)
$$

$$
\lambda.\overrightarrow{AB} = (\lambda u_1, \lambda u_2, \lambda u_3)
$$

Exemplo 13. Dados  $A = (4, -1, 2)$  e  $B = (3, 1, 5)$  dois pontos no espaço. Calcule o produto de  $3.\overline{AB}$ .

Solução:

$$
\overrightarrow{AB} = (3 - 4, 1 - (-1), 5 - 2) = (-1, 2, 3)
$$

$$
3.\overrightarrow{AB} = (3(-1), 3.2, 3.3) = (-3, 6, 9).
$$

#### 1.3.5.1 Propriedades da multiplicação de um escalar por um vetor

Sejam os vetores no espaço  $\vec{u}$ ,  $\vec{v}$  e  $\vec{w}$  e  $\lambda$ ,  $\mu \in \mathbb{R}$ .

- 1. Associativa:  $\lambda.(\mu.\overrightarrow{u}) = (\lambda.\mu).\overrightarrow{u}$
- 2. Elemento neutro:  $1.\overrightarrow{w} = \overrightarrow{w}.1 = \overrightarrow{w}$
- 3. Distributiva:  $\begin{cases} \lambda(\vec{u} + \vec{v}) = \lambda \vec{u} + \lambda \vec{v} \\ 0 \end{cases}$  $(\lambda + \mu).\overrightarrow{w} = \lambda.\overrightarrow{w} + \mu.\overrightarrow{w}$

Temos que o inverso aditivo de  $-\overrightarrow{u}$  do vetor  $\overrightarrow{u}$ , é (−1). $\overrightarrow{u}$ , porém  $\overrightarrow{u}$  +(−1). $\overrightarrow{u}$  = (1+(−1)). $\overrightarrow{u}$  =  $0.\overrightarrow{u} = \overrightarrow{0}$ .

#### 1.3.6 Produto interno

Conforme [13], temos que a norma ou comprimento do vetor  $\vec{u} = \overrightarrow{AB}$ , é dado por:

$$
\parallel \overrightarrow{u} \parallel = d(A, B) = \sqrt{(u_1)^2 + (u_2)^2 + (u_3)^2}
$$

**Exemplo 14.** Calcule a norma dos vetores  $\vec{u}$ ,  $\vec{v}$  e  $\vec{w}$ , onde:  $\vec{u} = (1, 1, 1)$  ; $\vec{v} = \overrightarrow{AB}$ , sendo  $A = (2, 1, 0)$  e  $B = (0, 1, 2)$  e  $\vec{w} = 2\vec{u} - 3\vec{v}$ .

Solução:

$$
\vec{v} = \overrightarrow{AB} = (0 - 2, 1 - 1, 2 - 0)
$$

$$
\vec{v} = \overrightarrow{AB} = (-2, 0, 2)
$$

$$
\vec{w} = 2.(1, 1, 1) - 3.(-2, 0, 2)
$$

$$
\vec{w} = (2, 2, 2) - (-6, 0, 6)
$$

$$
\vec{w} = (8, 2, -4)
$$

$$
\|\vec{w}\| = \sqrt{1^2 + 1^2 + 1^2} = \sqrt{3}
$$

$$
\|\vec{v}\| = \sqrt{(-2)^2 + 0^2 + 2^2} = \sqrt{8} = 2\sqrt{2}
$$

$$
\|\vec{w}\| = \sqrt{8^2 + 2^2 + (-4)^2} = \sqrt{84} = 2\sqrt{21}
$$

**Definição 15.** Dados dois vetores  $\vec{u} = (u_1, u_2, u_3) \in \vec{v} = (v_1, v_2, v_3)$  o produto interno desses dois vetores é dado por:

 $\langle \overrightarrow{u}, \overrightarrow{v} \rangle = \langle (u_1, u_2, u_3).(v_1, v_2, v_3) \rangle = (u_1. v_1 + u_2. v_2 + u_3. v_3)$ 

### 1.3.6.1 Propriedades do produto interno

- 1. Comutativa:  $\langle \overrightarrow{u_1}, \overrightarrow{u_2} \rangle = \langle \overrightarrow{u_2}, \overrightarrow{u_1} \rangle$
- 2. Associativa:  $\langle \lambda \overrightarrow{u_1}, \overrightarrow{u_2} \rangle = \lambda \langle \overrightarrow{u_1}, \overrightarrow{u_2} \rangle$
- 3. Distributiva:  $\langle \overrightarrow{u_1} + \overrightarrow{u_2}, \overrightarrow{u_3} \rangle = \langle \overrightarrow{u_1}, \overrightarrow{u_3} \rangle + \langle \overrightarrow{u_2}, \overrightarrow{u_3} \rangle$

Interpretando geometricamente:  $\langle \overrightarrow{u_1}, \overrightarrow{u_2} \rangle = ||\overrightarrow{u_1}||$ .  $||\overrightarrow{u_2}||$ .cos $\theta$ 

Dois vetores s˜ao ortogonais se, e somente se o produto interno entre eles forem zero.

$$
\overrightarrow{u_1} \perp \overrightarrow{u_2} \Longleftrightarrow \langle \overrightarrow{u_1}, \overrightarrow{u_2} \rangle = 0
$$

**Exemplo 16.** Determine o ângulo CÂB, dados os pontos  $A = (1, 2, 3), B = (3, 1, 2)$  e  $C = (3, 0, 1)$ .

Solução:

$$
\overrightarrow{AB} = (3 - 1, 1 - 2, 2 - 3) = (2, -1, -1)
$$

$$
\overrightarrow{AC} = (3 - 1, 0 - 2, 1 - 3) = (2, -2, -2)
$$

$$
\|\overrightarrow{AB}\| = \sqrt{2^2 + (-1)^2 + (-1)^2} = \sqrt{6}
$$

$$
\|\overrightarrow{AC}\| = \sqrt{2^2 + (-2)^2 + (-2)^2} = 2\sqrt{3}
$$

$$
\cos\theta = \frac{4+2+2}{\sqrt{6}\cdot2\sqrt{3}}
$$

$$
\theta = \arccos\frac{2\sqrt{2}}{3}.
$$

### 1.3.7 Produto vetorial

Conforme [13], temos que produto vetorial pode ser definido geometricamente, se estabelecermos sua norma, sua direção e seu sentido.

Dados dois vetores  $\vec{u} = (u_1, u_2, u_3) \in \vec{v} = (v_1, v_2, v_3)$ , temos que o produto vetorial é:

$$
\overrightarrow{u} \times \overrightarrow{v} = \begin{vmatrix} \overrightarrow{e_1} & \overrightarrow{e_2} & \overrightarrow{e_3} \\ u_1 & u_2 & u_3 \\ v_1 & v_2 & v_3 \end{vmatrix} = (u_2.v_3 - v_2.u_3, -(u_1.v_3 - v_1.u_3), u_1.v_2 - v_1.u_2)
$$

### 1.3.7.1 Propriedades do produto vetorial

- 1.  $\overrightarrow{u} \times \overrightarrow{v} = -(\overrightarrow{v} \times \overrightarrow{u})$
- 2.  $(\lambda \overrightarrow{u}) \times \overrightarrow{v} = \lambda(\overrightarrow{u} \times \overrightarrow{v})$
- 3.  $(\overrightarrow{u} + \overrightarrow{v}) \times \overrightarrow{w} = \overrightarrow{u} \times \overrightarrow{w} + \overrightarrow{v} \times \overrightarrow{w}$
- 4.  $\langle \overrightarrow{u} \times \overrightarrow{v}, \overrightarrow{u} \rangle = \langle \overrightarrow{u} \times \overrightarrow{v}, \overrightarrow{v} \rangle = 0$
- 5.  $\|\vec{u} \times \vec{v}\| = \|\vec{u}\| \cdot \|\vec{v}\|$  .sen $\theta$

**Exemplo 17.** Determine  $\vec{v} \times \vec{w}$  e, calcule a área do paralelogramo cujos vetores  $\vec{v} = (1, 0, 0)$  e  $\vec{w} = (-1, 0, 1)$  são seus lados adjacentes.

## Solução:

$$
\overrightarrow{v} \times \overrightarrow{w} = \begin{vmatrix} \overrightarrow{e_1} & \overrightarrow{e_2} & \overrightarrow{e_3} \\ 1 & 0 & 0 \\ -1 & 0 & 1 \end{vmatrix} = (0.1 - 0.0, -(1.1 - (-1).0), 1.0 - (-1).0) = (0, -1, 0)
$$

Área do paralelogramo:  $|| (0, -1, 0) || = \sqrt{0^2 + (-1)^2 + 0^2} =$ √  $1 = 1$ 

∴ a área do paralelogramo procurado é 1 u.a.

## Capítulo 2

## Realidade aumentada

O uso de computadores, tablets e celulares no nosso dia-a-dia ´e cada vez mais frequente, facilitando-nos nas tarefas diárias, assim fazendo-se necessário na área Educacional. Sua utilização se deu a partir de 1940 nos Estados Unidos, com o desenvolvimento de ferramentas audiovisuais para a especialização de militares durante a Segunda Gerra Mundial e, somente em 1970 o computador foi introduzido como ferramenta educativa, caracterizando principalmente a interatividade, colabora¸c˜ao dinˆamica e flexibilidade de conte´udos, tornando-se uma fonte importante de conhecimentos e um recurso pedag´ogico poderoso. Tal recurso pode ser a Realidade Virtual (RV) e a Realidade Aumentada (RA), lembrando que RV e RA se diferem, veja as definições.

De acordo com [1], Realidade Virtual (RV): o termo realidade virtual se iniciou no ano de 1970, se consagrando mais tarde em 1980 por Jaron Lanier a indústria de simuladores multiusuários em ambiente compartilhado. A RV conecta os usuários através de uma tecnologia de interface, utilizando um sistema informatizado, projetando o que é real no ambiente virtual em tempo real, a fim de ampliar em 3D a sensação de realidade a seu usuário, através de equipamentos multissensoriais como: luvas, óculos e comando de voz. Na realidade virtual, o ambiente principal  $\acute{e}$  o virtual.

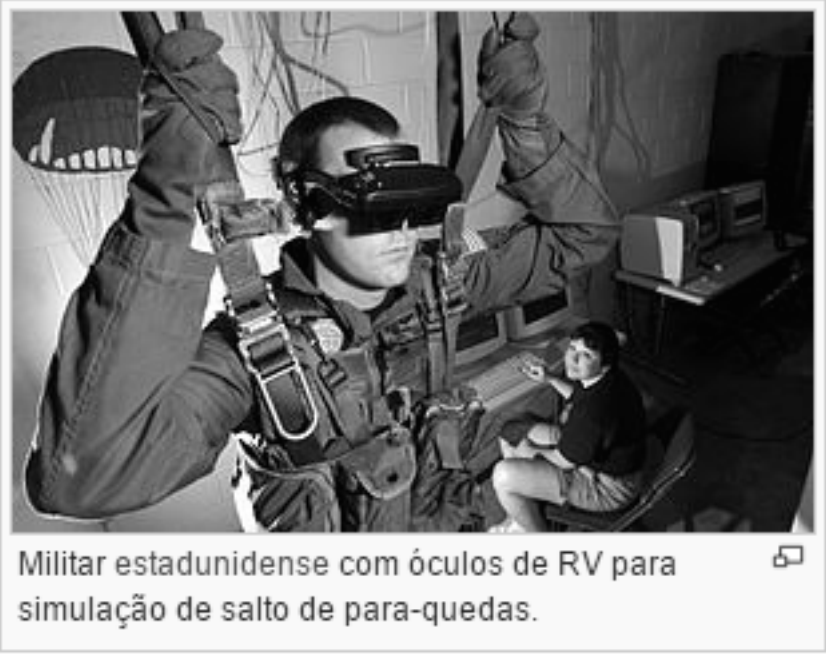

Figura 2.1 - Óculos de realidade virtual  $\,$ 

Fonte: https://pt.wikipedia.org/wiki/Realidade\_virtual

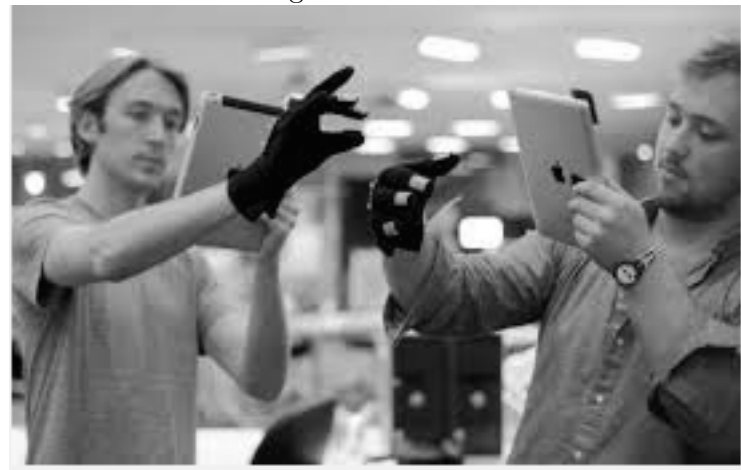

Figura 2.2 - Luvas

Fonte: http://www.tecnologiasdeultimogrito.com./luvas-ra-objetos-3d/

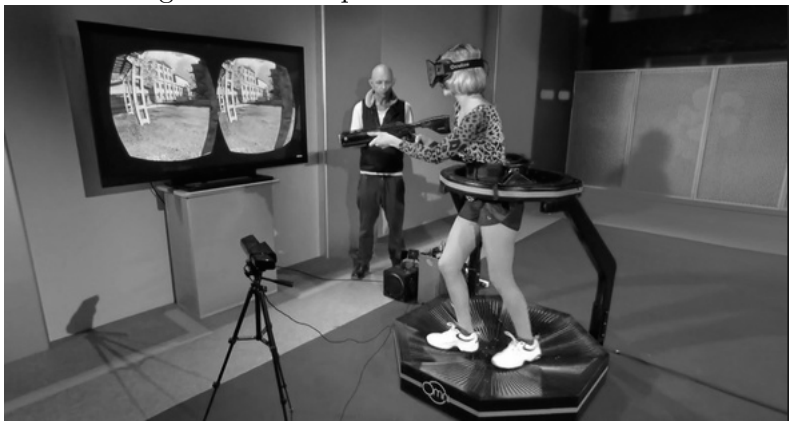

Figura 2.3 - Máquina de realidade virtual

Fonte: http://cienciasecognicao.org/neuroemdebate/?p=1748

Lançado recentemente o **projeto cardboard do google**, é um dispositivo de realidade virtual feito de papelão suportando aparelhos com telas de até 6 polegadas e, é compatível com iPhones e dispositivos com Android. Baixando o app Google cardboard na App Store, sincronizamos o Cardboard com o aparelho smartphone, o aplicativo é imediatamente reconhecido pelo celular e, então começa a diversão. Sua estrutura modesta de papelão se encaixa a um celular com alguns acessórios para garantir a sensação de imersão adequada, dessa forma a câmera do smartphone detecta o ambiente para movimentar a imagem exibida na tela do celular conforme o usuário se move, resultando se assim, em um dispositivo leve, portátil e muito barato, segundo [19].

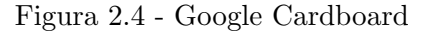

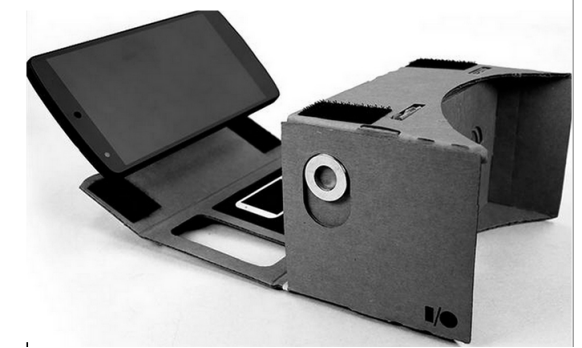

Fonte: http://www.tecmundo.com.br/google-i-o-2014/58297-cardboard-oculos-papelao-googleenxergar-realidade-virtual.htm

De acordo com [5], o Cardboard é um exemplo para realidade virtual que pode ser usado em sala de aula e, é compatível com a maioria dos smarphones com Android modernos com a versão 4.2 (Jelly Bean) ou superior com suporte a NFC como: Nexus 4, Nexus 5, Moto X, Galaxy S4, Galaxy S5 e Galaxy Nexus.

Segundo [3], o conceito de Realidade Aumentada (RA) se deu no ano de 1990, segundo Peter

Antoniac o termo RA foi citado pela primeira vez em 1992 por Thomas Caudell e David Mizell em seu artigo. Devemos diferenciar Realidade Virtual (RV) e Realidade Aumentada (RA), sabendo que ambas são um campo da computação que permite a seu usuário a interação e percepção do mundo real através de informações geradas por um computador, propiciando assim agilidade e conforto às pessoas que fazem uso da mesma. Na realidade aumentada, o ambiente principal ´e o mundo real.

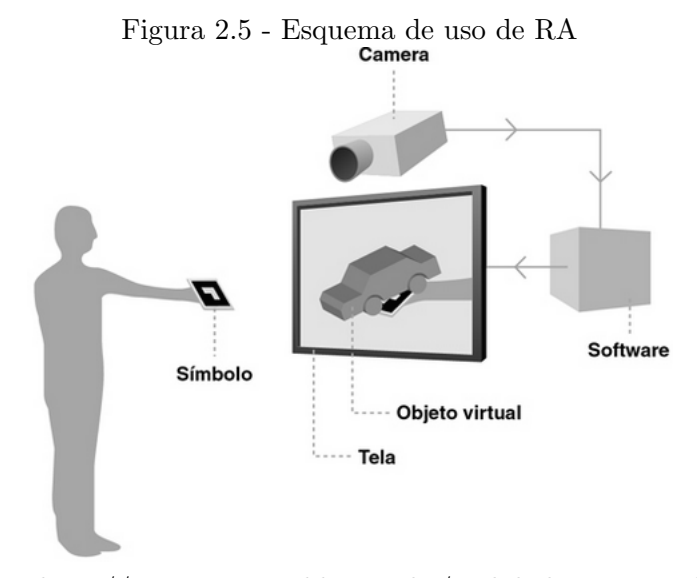

Fonte: http://www.agenciadda.com.br/realidade-aumentada-ra

Realidade aumentada é uma tecnologia que vem sendo aplicada na educação, interagindo objetos reais em ambientes virtuais e vice-versa, causando nos alunos muita curiosidade, assim os levando a uma maior interação com o conteúdo trabalhado, sendo para o aluno uma experiência inovadora, motivando-o de maneira lúdica, pois a RA permite a visualização em detalhes de objetos em 3D. Seu uso se dá, por exemplo, através de uma câmera Webcan, executando um software que, através de técnicas de visão computacional, processa as imagens **misturando** cenas reais com objetos virtuais gerados por computador.

- $\bullet$  Realidade virtual: quando o ambiente principal  $\acute{e}$  o virtual.
- Realidade aumentada: quando o ambiente principal é o mundo real.

Figura 2.6 - Exemplo de uso de realidade aumentada

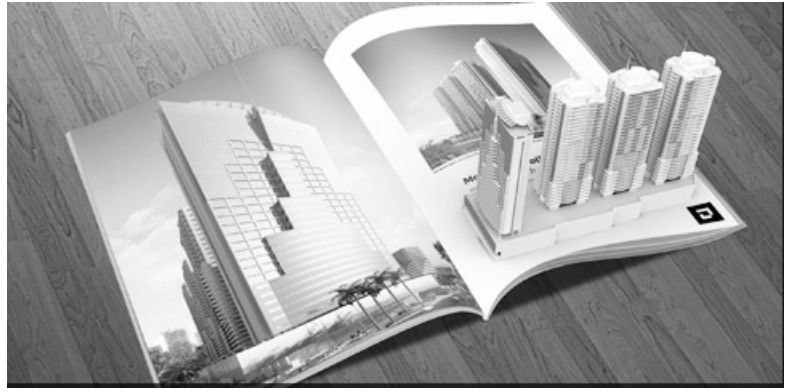

Fonte: http://www.caramelo.com.br/news/news12.html

A RA vem sendo utilizada em diversas áreas como: arquitetura, engenharia, construção e medicina. Nas áreas de construção civil e engenharia a RA já é utilizada na visualização de edifícios, através de maquetes virtuais. Na medicina podemos ressaltar seu uso em simulações de cirurgias e diagnósticos mais complexos, segundo [15].

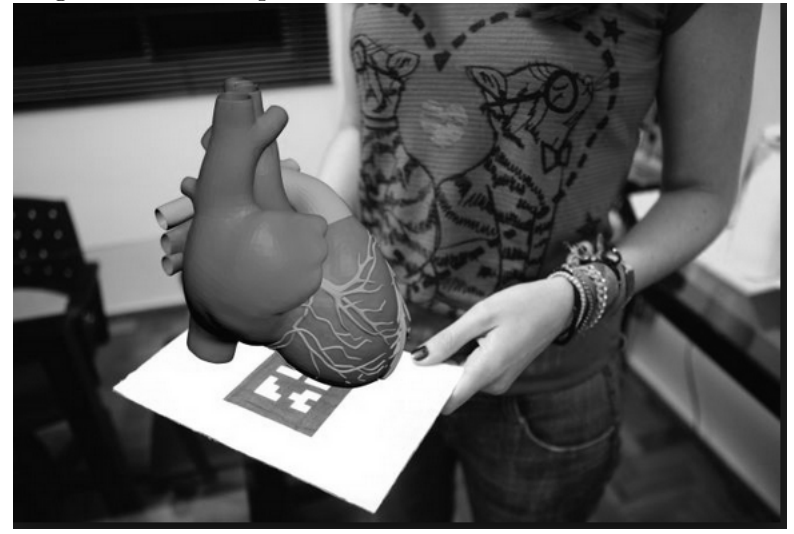

Figura 2.7 - Exemplo de realidade aumentada na medicina

Fonte: https://www.oficinadanet.com.br/pot/13462-o-que-e-realidade-aumentada

De acordo com [10], com o auxilio da RA no processo de ensino-aprendizagem em sala de aula, o professor pode ter sua aula mais atrativa e interativa, o aluno apresentar´a maior interesse no assunto ministrado, e o educador deve ter em mente que n˜ao basta transmitir conhecimento e sim ensinar ao aluno como aprender, aperfeiçoando aquilo já aprendido, minimizando as metodologias tradicionais de ensino.

Para o trabalho com realidade aumentada necessitamos de três elementos essenciais: um objeto real com algum tipo de marca de referˆencia, uma cˆamera (webcan ou celular, por exemplo) e, finalmente um software capaz de interpretar o sinal transmitido pela câmera. A tecnologia de RA é implementada através do uso de bibliotecas e APIs, algumas das principais são: ARToolkit, FLARToolkit e JSARToolkit.

A realidade aumentada já é utilizada até em convites de casamento, duas empresas brasileiras, Papel&Estilo (fabricante de convites) e a Lejour ( plataforma online especializada em matrimônio) se uniram e desenvolveram um jeito mais moderno e atrativo para os tradicionais convites de casamento, unindo a elegância do papel e modernidade dos smartphone, os conteúdos do papel podem ser levados em imagem, vídeo, som ou conteúdos em 3D. Ideias parecidas com esta seriam muito bem aproveitadas na sala de aula, conforme reportagem citada em [4].

## Capítulo 3

## Possibilidades do uso da realidade aumentada na sala de aula

Nesse capítulo, vamos analisar alguns dos itens do capítulo 2, mostrando como os mesmos poderiam ser abordados com a utilização do recurso de Realidade Aumentada (RA), para ensinar estes conteúdos em sala de aula. Na primeira parte do capítulo 2, sobre geometria plana, não há o que abordar porque o intuito ali era apenas apresentar figuras que depois seriam a base dos objetos tridimensionais a seguir.

Vamos começar com as retas no espaço. Geralmente, quando dou aula sobre retas no espaço, uso desenhos feitos no quadro-giz aliados a exemplos do cotidiano do aluno para sua ilustração. Um aplicativo de realidade aumentada que pudesse traçar retas seria de grande ajuda na sua visualização de tais imagens, principalmente das retas reversas as quais os alunos apresentam maior grau de dificuldades. Este tema poderia ser trabalhado junto com planos e semiplanos, numa mesma aula, fazendo com que os alunos registrassem no caderno o que aprenderam, para que em seguida pudessenm resolver exercícios.

Exercício 18. Dado um paralelepípedo retângulo ABCDEFGH, quantos planos distintos podem ser determinados por esses vértices?

Resolução:

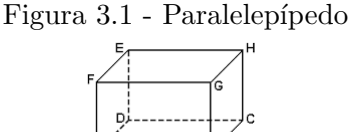

Fonte: http://diadematematica.com/vestibular/conteudo/GE PRI2.htm

Temos três tipos de planos:

\* Planos determinados pelas faces do paralelep´ıpedo (6 planos), s˜ao eles: ABCD, BCGH,CDEH, ADEF,ABFG e EFGH.

\* Planos determinados por duas diagonais opostas (6 planos), s˜ao eles: ADGH, BCEF, ABEH, CDFG, ACHF e BDEG.

\* Planos determinados por trˆes pontos que n˜ao formam arestas dois a dois (formam 3 diagonais), são eles: ACG, ACE, BDH, BDF, FHB, FHD, GEA e GEH.

Portanto pelos vértices do paralelepípedo ABCDEFGH são determinandos 20 planos ( $C_{8,3}$  −  $6.C_{4,4} - 6.C_{4,3} - 6.C_{4,4} = 56 - 6.1 - 6.4 - 6.1 = 56 - 6 - 24 - 6 = 20$ .

Quanto aos poliedros, eu costumo trabalhar com material concreto como: dobraduras, material dourado, etc. O rendimento apresentado pelos alunos costuma ser satisfat´orio. Eles entendem bem os elementos dos poliedros como base, face lateral, v´ertices e arestas. Por´em, quando o assunto passa a ser diagonais de poliedros, eles apresentam uma dificuldade que pode ser minimizada com auxílio do recurso de realidade aumentada para sua ilustração, onde os alunos podem diferenciar as diagonais da face e diagonais do poliedro. Por exemplo:

**Exercício 19.** Um poliedro convexo é formado por 6 faces quadrangulares, 2 faces hexagonais e 12 faces triangulares. Determine seu número de diagonais.

Resolução: Pelo enunciado temos que o poliedro possui 20 faces. O número de arestas é dado por:  $A = \frac{6.4 + 2.6 + 12.3}{2} = 36$  arestas.

Calculando o número de vértices é:  $V + F = A + 2 \Longrightarrow V = 36 + 2 - 20 = 18$  vértices.

Entre os 18 vértices podemos formar  $C_{18,2} = 153$  segmentos, dentre esses 36 são arestas do poliedro e,  $12.0 + 6.2 + 2.9 = 30$  diagonais, ou seja, o triângulo não possui nenhuma diagonal, o quadrilátero possui 2 diagonais e o hexágono possui 9 diagonais, portanto são no total 30 diagonais das faces do poliedro. Logo o número de diagonais do poliedro é:  $153 - 36 - 30 = 87$  diagonais do poliedro.

Para pensar na ajuda que um software de realidade aumentada pode oferecer para o cálculo de  $áreas e volumes, observemos o seguinte exercício.$ 

Exercício 20. Determine a quantidade máxima de água que uma piscina de 10m de comprimento, 8m de largura e 3m de profundidade pode conter. Quantos  $m^2$ de azulejos são necessários para azulejá-la?

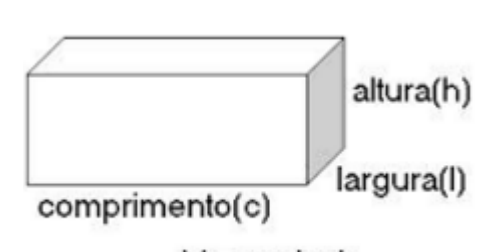

Figura 3.2 - Piscina

 $V = c \times l \times h$ 

Fonte: http://brainly.com.br/tarefa/3552214

**Resolução:** $V = 10 \times 8 \times 3 \Longrightarrow V = 240m^3$ , ou seja,  $1m^3 = 1000l$ , assim a piscina comporta 240.000l de água.

 $A_t = 8 \times 10 + 2 \times 10 \times 3 + 2 \times 8 \times 3 = 80 + 60 + 48 = 188m^2$ , portanto são necessários  $188m^2$ de azulejos.

Além da visualização, o software poderia fornecer os resultados para que os alunos pudessem conferir. Para as formas arredondados, a abordagem seria análoga.

Em geral, os alunos possuem bastante dificuldade para visualizar que um cone de revolução é feito pela rotação de um triângulo em torno de um eixo. Neste sentido, um aplicativo que pudesse construir uma superficie de revolução, assim a medida que os alunos se movem com o celular em torno de um eixo que fica em uma mesa, por exemplo, poderia ajudar muito a visualizar a seguinte situação:

**Exercício 21.** Um triângulo retângulo possui catetos h e r com área igual a  $2m^2$ . Fazendo a rotação do mesmo em torno de h, qual o comprimento do cateto r, lembrando que seu volume é igual a 16Π.

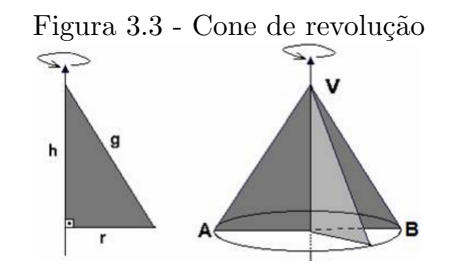

Fonte: http://condigital.unicsulvirtual.com.br/conteudos/ConicasAnaliticas/saibamais.html

**Resolução**: Como a área do triângulo é  $2m^2$ , temos  $A = \frac{h.r}{2} = 2 = \frac{h.r}{2} = h.r = 4$ .  $V = \frac{A_b h}{3} = 16\Pi = \frac{\Pi r^2 h}{3} = 16\Pi = \frac{\Pi r r h}{3} = 16\Pi = \frac{\Pi 4 r}{3} = 4\Pi r = 48\Pi = r = 12m.$ 

No caso das cˆonicas, as cartolinas s˜ao os materiais concretos mais utilizado para ajudar na visualização. Um aplicativo que construísse cônicas a partir de suas equações, ou mesmo a partir de medidas como coordenadas dos focos, distâncias entre eixos e etc, facilitaria muito o desenvolvimento de atividades como esta:

**Exercício 22.** Dada uma elipse de centro na origem e vértice  $(\sqrt{3}, 0)$ , passando por  $P = (\frac{3}{2}, 4)$ . Escreva seus focos e sua respectiva equação. (Videoaula  $5.1/$ Profmat)

 ${\bf Resolução:} \,\, {\rm A}\,\, {\rm equação}\,\, {\rm da}\,\, {\rm elipse}\,\, {\rm e}\,\, {\rm dada}\,\, {\rm por:}\,\, \frac{x^2}{2}$  $rac{x^2}{a^2} + \frac{y^2}{b^2}$  $\frac{y^2}{b^2} = 1$ , assim temos que:  $\frac{x^2}{\sqrt{3}}$  $rac{x^2}{(\sqrt{3})^2} + \frac{y^2}{b^2}$  $\frac{y^2}{b^2}=1 \Longrightarrow$  $\frac{x^2}{3} + \frac{y^2}{b^2} = 1.$ b

Passando por  $P = (\frac{3}{2}, 4)$ , segue:  $\frac{(\frac{3}{2})^2}{3} + \frac{(4)^2}{b^2}$  $\frac{4)^2}{b^2} = 1 = \frac{\frac{9}{4}}{3} + \frac{16}{b^2}$ Passando por  $P = (\frac{3}{2}, 4)$ , segue:  $\frac{(\frac{5}{2})^2}{3} + \frac{(4)^2}{b^2} = 1 = \frac{4}{3} + \frac{16}{b^2} = 1 = \frac{16}{b^2} = \frac{1}{4} = b = \pm 8$ . Temos nesse caso que  $\sqrt{3}$  é menor que 8, logo  $a = 8$  e  $b = \sqrt{3}$ . √ 3.

Aplicando o Teorema de Pitágoras:

Aplicando o Teorema de Pitagoras:<br>  $a^2 = b^2 + c^2 = c^2 = a^2 - b^2 = c^2 = 64 - 3 = c = \sqrt{ }$ 61.  $\mathbf{v}_{\alpha}$ 

Concluimos que os focos são:  $F_1 = (0, -1)$ 61) e F<sub>2</sub> =  $(0,$  $\sqrt{61}$ ) e a equação:  $\frac{x^2}{64} + \frac{y^2}{3} = 1$ . Para os demais vértices segue:  $A_1 = (0, -8)$ ,  $A_2 = (0, 8)$ ,  $B_1 = ( A_1 = (0, -8)$ ,  $A_2 = (0, 8)$ ,  $B_1 = (-\sqrt{3}, 0)$ ,  $B_2 = (\sqrt{3}, 0)$  e a excentricidade se da por  $e = \frac{c}{a} = e = \frac{\sqrt{61}}{8}$  $rac{61}{8}$ .

Para o estudo de vetores e suas operações, se tivermos um aplicativo de realidade aumentada, ficar´a muito mais f´acil para o aluno visualizar o eixo OXYZ com maior precis˜ao. Veja abaixo um exercício que teria o entendimento beneficiado com tal recurso.

**Exercício 23.** Sejam  $A = (7, 3, -3), B = (2, -1, 0)$  e  $C = (4, -5, 8)$ . Determine  $2\overrightarrow{AB} - \overrightarrow{BC} + 6\overrightarrow{AC}$ .

Resolução: Determinando os vetores, temos:

 $\overrightarrow{AB} = (2 - 7, -1 - 3, 0 - (-3)) = \overrightarrow{AB} = (-5, -4, 3)$  $\overrightarrow{BC} = (4-2,-5-(-1), 8-0) = (2,-4,8)$  $\overrightarrow{AC} = (4 - 7, -5 - 3, 8 - (-3)) = (-3, -8, 11)$ Fazendo:  $2\overrightarrow{AB} - \overrightarrow{BC} + 6\overrightarrow{AC} = 2.(-5, -4, 3) - (2, -4, 8) + 6.(-3, -8, 11) = (-10, -8, 6) (2, -4, 8) + (-18, -48, 66) = (-12, -4, -2) + (-18, -48, 66) = (-30, -52, 64).$ 

A tecnologia de RA poderia auxiliar a Física também nos cálculos de produto vetorial, visualizando o resultado. Como exemplo.

**Exercício 24.** . Sejam  $A = (3, 2, 1), B = (4, -3, -2)$  e  $C = (0, 0, -3)$ ,sendo  $\overrightarrow{u} = \overrightarrow{AB}$  e  $\overrightarrow{v} = \overrightarrow{AC}$ , calcule o produto vetorial desses pontos no espaço.

Resolução:  $\overrightarrow{AB} = (4-3,-3-2,-2-1) = (1,-5,-3) e \overrightarrow{AC} = (0-3,0-2,-3-1) =$  $(-3, -2, -4)$  $\overrightarrow{u} \times \overrightarrow{v} =$   $\overrightarrow{e_1}$   $\overrightarrow{e_2}$   $\overrightarrow{e_3}$  $1 -5 -3$  $-3$   $-2$   $-4$  $\begin{array}{c} \hline \end{array}$  $= ((-5).(-4)-(-2).(-3), -(1.(-4)-(-3).(-3)), 1.(-2)-(-3).(-5)) =$  $(20 - 6, -((-4) - 9), (-2) - (15) = (14, 13, -17).$ 

logo o produto vetorial dos vetores  $\vec{u} \in \vec{v}$  é dado por: (14,13,-17).

## Considerações Finais

A aplicação de Realidade Aumentada (RA) em sala de aula pode contribuir de maneira significativa no aprendizado como um todo, tornando as aulas mais atrativa e interativa, onde o aluno poder´a aprender os conhecimentos transmitidos com uma metodologia nova, para isso basta iniciativa e mudança de todos para fazer acontecer.

A assimilação do conteúdo de retas no espaço por parte dos alunos é razoavelmente fácil, assim a utilização da RA seria mais útil para as retas reversas, onde o aplicativo realmente poderia ajudar bastante. Também no caso dos poliedros, o material concreto já é amplamente utilizado e sempre com bons resultados, com isso, um software de realidade aumentada seria bom para complementar os conhecimentos já adquiridos com o uso do material concreto, como no caso das diagonais de poliedros.

A contagem do número de faces, vértices e arestas para a relação de Euler necessita, do uso do aplicativo para casos de poliedros mais complexos, ou para ajudar alunos com maiores dificuldades. Se o aplicativo puder montar poliedros não regulares, seria uma excelente ajuda para os casos mais complicados, que em geral não são estudados no ensino médio.

Quanto ao cálculo de áreas e volumes, o software iria apenas calcular estes valores, nos quais os alunos fariam as comparações com seus próprios cálculos feitos em seus cadernos, fazendo do celular um instrumento de conferência.

Para visualização de superfícies de revolução, um aplicativo de realidade aumentada seria primordial para que os alunos tivessem um aproveitamento melhor do que eles tem hoje com o auxílio apenas de quadro e giz. Também no caso das cônicas, o aplicativo seria melhor que usar a cartolina, porque al´em de ser mais atrativo, forneceria uma precis˜ao muito maior que aquela feita com pincel sobre a cartolina.

O aplicativo de realidade aumentada seria um facilitador para o ensino de vetores e suas opera¸c˜oes, pois o mesmo faria com que o aluno visualizasse os resultados de opera¸c˜oes como soma, sutração, multiplicação por escalar e produto vetorial, o que é mais complicado utilizando apenas quadro-giz.

Podemos concluir que o uso de um software de realidade aumentada seria de grande ajuda na sala de aula, não deixando de lado a importância de outros recursos pedagógicos e do quadro e giz, assim como o diálogo e a interatividade entre docente e discentes para a evolução da aprendizagem.

## Referências Bibliográficas

- [1] ADAMI, Anna. Realidade virtual. Disponível em: http://www.infoescola.com/tecnologia/realidadevirtual/, acesso em:16/10/15 às 10:42.
- [2] DANTE, Luiz Roberto, **Matemática, volume único :**  $1<sup>å</sup>$  ed. São Paulo: Ática, 2005.
- [3] FORTE,Cleberson et al. Usando Realidade Aumentada no Desenvolvimento de Ferramentas para Aprendizagem de Física e Matemática. Disponível em: sites.unisanta.br/wrva/st%5C62200.pdf, acesso em:  $23/11/15$  às 23:50.
- $[4]$  HAMANN, Renan. Realidade aumentada já é usada em convites de casamento no Brasil. Disponível em:www.tecmundo.com.br/realidade-aumentada/88149realidade-aumentada-usada-convites-casamento-brasil.html, acesso em:  $23/11/15$  às 23:58.
- [5] KLEINA, Nilton. Cardboard óculos de papelão para enxergar realidade virtural. Disponível em: http://www.tecmundo.com.br/google-i-o-2014/58297-cardboard-oculos-papelaogoogle-enxergar-realidade-virtual.htm, acesso em:  $23/10/15$  às 10:50.
- [6] LIMA, Elon Lages et al., **A matemática do ensino médio volume 2**, sexta edição, RJ/RJ, SBM, 2006.
- [7] LOUREIRO, Andressa et al. Matemática / Corpos Redondos. Disponível em: http://embuscadeumsonhocpm.blogspot.com.br/2015/08/matematica-corpos-redondos.html, acesso em:  $23/11/15$  às 15:20.
- [8] MARTINS, Thatielle Demski et al. Descobrindo os Poliedros de Platão. Disponível em: http//www.pucrs.br, acesso em:  $04/11/15$  às 21:12.
- [9] PACIEVITCH, Thais. René Descartes. Disponível em: http://www.infoescola.com/filosofos/rene-descartes/, acesso em:  $05/11/15$  às 10:15.
- $[10]$  PREZOTTO, Ezequiel Douglas et al. Realidade aumentada aplicada a educação. Disponível em: http:// www.eati.info/eati/2013/assets/anais/artigo322.pdf, acesso em:  $22/09/2015$  às  $21:17$ .
- [11] QFOJO.NET. **Poliedros**. Disponível em: http://www.qfojo.net/poliedros/Demo.htm, acesso em:  $22/11/15$  às 22:06.
- [12] RODRIGUES, William, História da Geometria Espacial. Disponível em: http://fasciniomatematico. blogspot.com.br/2010/08/ historia-da-geometria-espacial .html, acesso em :27/09/17 às 19:43.
- [13] SBM, Moodle do Profmat . Disponível em: http://moodle.profmat-sbm.org.br/.
- [14] SILVA, Cleiton. **Ângulos Poliédricos**. Disponível em: tudodeconcursosevestibulares.blogspot.com.br/2012/12/angulos-poliedros-questoes.html, acesso em:  $22/11/15$  às  $21:18$ .
- [15] SILVA, Marisa. **Aplicações da realidade aumentada**. Disponível em: http://olhardigital.uol.com.br/video/veja-as-novas-aplicacoes-da-realidade-aumentada/44623, acesso em:  $04/10/15$  às 10:27.
- [16] SIMOES, Diovana Guerra et al. **A relação de Euler**. Disponível em: matematicos.no.comunidades.net/relacao-de-euler, acesso em:  $20/11/15$  às  $23:48$ .
- [17] TIBURCIO, Carlos Eduardo. Leonhard Euler. Disponível em: www.ime.unicamp.br/˜calculo/ambientedeensino/modulos/history/euler/euler.html, acesso em:  $20/11/15$  às 23:38.
- [18] VASCONCELLOS, Maria José Couto et al., Coleção Matemática.1<sup>ª</sup> ed.São Paulo: Editora Brasil, 2004.
- [19] WIKERSON, Landim. Primeiras impressões: testamos o novo google card**board.** Disponível em:www.tecmundo.com.br/google-i-o-2015/80762-primeiras-impressoestestamos-novo-google-cardboard.htm, acesso  $24/11/15$  às  $00:02$ .
- [20] WIKIPEDIA. Desenvolvido pela Wikimedia Foundation. **Diedro**. Disponível em: https://pt.wikipedia.org/wiki/Diedro, acesso em:  $22/11/15$  às  $21:20$ .
- [21] WIKIPEDIA.Desenvovido pela Wikimedia Foundation. Leonhard Euler. Disponível em: https://pt.wifipedia.org/wiki/Leonhard , Euler, acesso em:  $21/11/15$  às 17:50.
- [22] WIKIPEDIA. Desenvolvido pela Wikimedia Foundation. **Triedro**. Disponível em: https://pt.wikipedia.org/wiki/Triedro, acesso em:  $22/11/15$  às 21:32.